**Software library voor aansturing half-autonome boot**

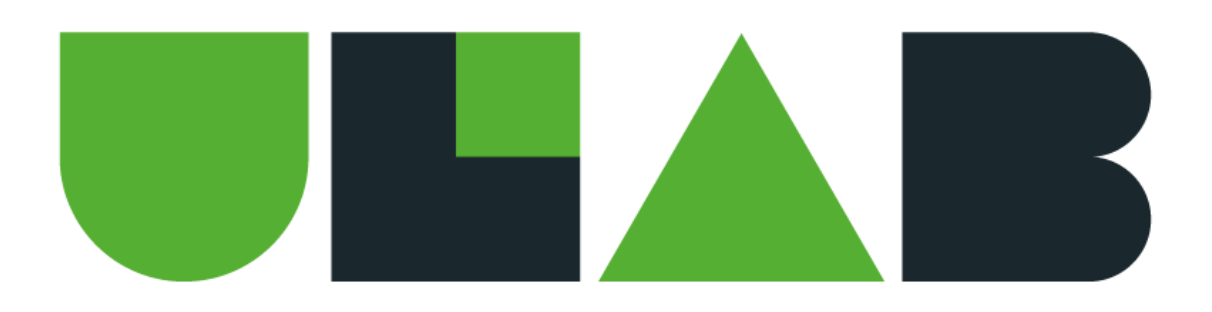

# powered by evident & U

Student : Arno Derks

Studentnummer : 1568206

Opleiding : Technische informatica voltijd

Bedrijfsbegeleider : Jurgen Overweg

Eerste examinator : Gerald Ovink

Utrecht, 03 – 06 – 2014

# **Versielog**

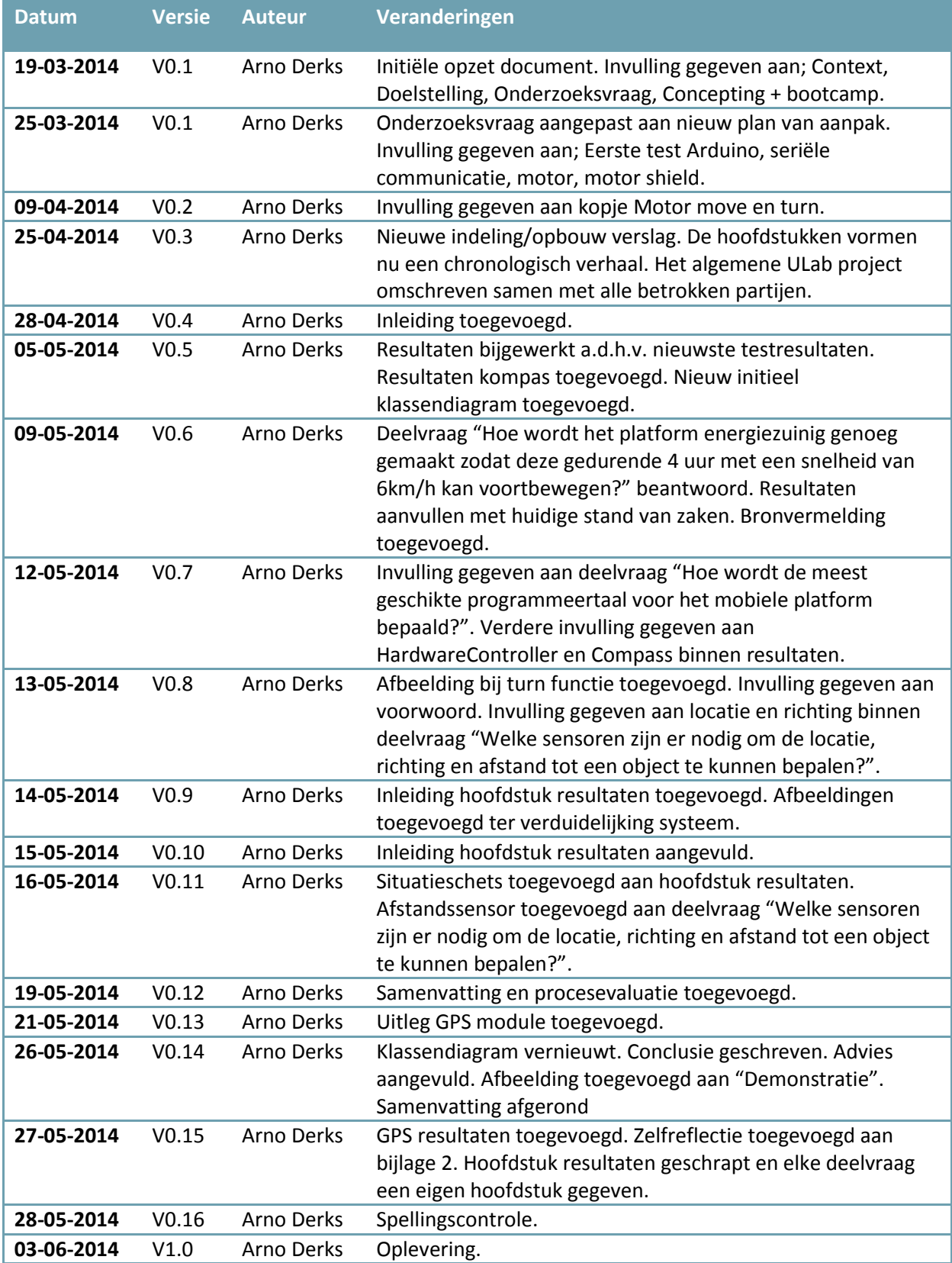

# **Voorwoord**

In dit voorwoord wil ik graag een aantal personen en instanties bedanken voor hun bijdrage aan deze afstudeerstage.

Mijn ouders die er altijd stonden als het nodig was maar juist ook wanneer het niet nodig was. Iets wat minder vanzelfsprekend is dan het lijkt (hoort) te zijn. Gedurende de hele studie zijn zij een bron van steun en toeverlaat geweest. Dank daarvoor!

De teamgenoten van het ULab. Samen hebben we op een unieke manier het afstudeertraject doorlopen en elkaar inzichten en aanvullingen gegeven welke normaal niet voor handen zijn. Bij dezen mijn dank voor een geweldige stageperiode! In het bijzonder Marleen Schilt. Zij heeft gedurende de stageperiode als mijn (sparring)partner geholpen in het behouden van structuur en richting.

Evident, het bedrijf welke de uitdaging is aangegaan en een multidisciplinair team van studenten 'zijn gang heeft laten gaan'. In het bijzonder Jurgen Overweg voor alle tijd, aandacht en moeite die hij aan ons heeft besteed naast zijn taak als directeur. Daarnaast alle medewerkers welke de tijd hebben genomen om ons te helpen, zij het om een illustratie te maken, input te geven voor ideeën of simpelweg hun enthousiasme te uitten. Ze stonden er altijd!

Namens Staatsbosbeheer Antoinette van Heck. Zij heeft als opdrachtgever het aangedurfd om ons vrij te laten en is altijd zeer positief geweest over onze resultaten. Een uniek situatie welke zelden voorkomt bij een bedrijf.

Daarnaast boswachters Erik de Bruijn en Thomas van der Es welke de tijd hebben genomen om ons mee de natuur in te nemen en alle vragen te beantwoorden die wij hadden.

Namens de Hogeschool Utrecht, Carla Jonker en Gerald Ovink. Zij hebben het ULab vanuit de Hogeschool Utrecht begeleid. Carla heeft structuur aan het team gegeven en het in goede banen leiden van probleemstellingen mogelijk gemaakt.

Gerald verdient door de tijd en moeite die hij in dit project heeft gestoken een extra compliment. De communicatie naar de betreffende afstudeercommissies over het ULab heeft wat gebreken gekend welke hij elke keer weer voor ons heeft opgepakt. Zonder hem was deze stage waarschijnlijk in het water gevallen.

Namens het Centre of Expertise Creative Industries Erik Mooij. Hij heeft in samenwerking met Evident het concept ULab opgezet en voor ons studenten een bootcamp met workshops opgezet.

# **Managementsamenvatting**

Gedurende het afstuderen is er gewerkt bij Evident, in opdracht van Staatsbosbeheer. Aan het begin van de stage zijn er concepten bedacht en uitgewerkt. Dit is gebeurd aan de hand van een kennismakingspresentatie van Staatsbosbeheer.

Uit de concepten heeft Staatsbosbeheer één doel gekozen: "het Nederlandse publiek de onbereikbare natuur zelf laten verkennen". Aan dit doel is een uitwerking gekoppeld waarbij een boot in de natuur wordt losgelaten. Deze boot kan zelfstandig bewegen en vanuit een browser kan de eindlocatie worden bepaald. De natuur wordt hierbij naar het publiek gebracht middels een live videoverbinding.

Binnen de afstudeerstage is onderzoek gedaan naar het beantwoorden van de volgende vraag: "Hoe wordt een mobiel platform zo ingericht dat een AI (artificial intelligence) deze aan kan sturen?". Hierbij is onderzocht welke hard- en software nodig is om dit te realiseren.

Het half-autonoom kunnen voortbewegen van de boot wordt gerealiseerd met GPS, afstandssensoren, motoren en een kompas. Deze worden aangestuurd vanaf een Arduino waarop de software draait. De Arduino krijgt zijn opdrachten van de AI welke op een Raspberry PI draait. Tussen beide softwareplatformen bestaat een seriële verbinding welke de communicatie mogelijk maakt.

Bij het inrichten van de software is vooral gelet op het generiek maken van de code. Hierbij heeft elke hardwarecomponent zijn eigen klasse gekregen zodat deze losstaand kunnen functioneren. Dit is gedaan om de software geschikt te maken voor andere hardware.

Om de hardware aan te sturen is er onderzoek gedaan naar een geschikte programmeertaal. Op het Arduino platform kan worden gekozen tussen C en C++. Hierbij is gekozen voor C++ omdat deze C functionaliteit kan implementeren waar dat andersom niet altijd kan. Tevens is C++ een object georiënteerde taal waardoor de functionaliteit beter kan worden gescheiden.

Het uiteindelijke prototype kan middels de seriële communicatie worden aangestuurd door de AI. Hierbij worden objecten gedetecteerd en kan de AI met zowel de GPS- als de kompaswaarde werken. Het prototype is hierbij geslaagd maar voor een "echte" boot zullen zowel het casco als een aantal hardwarecomponenten moeten worden vervangen.

# Inhoudsopgave

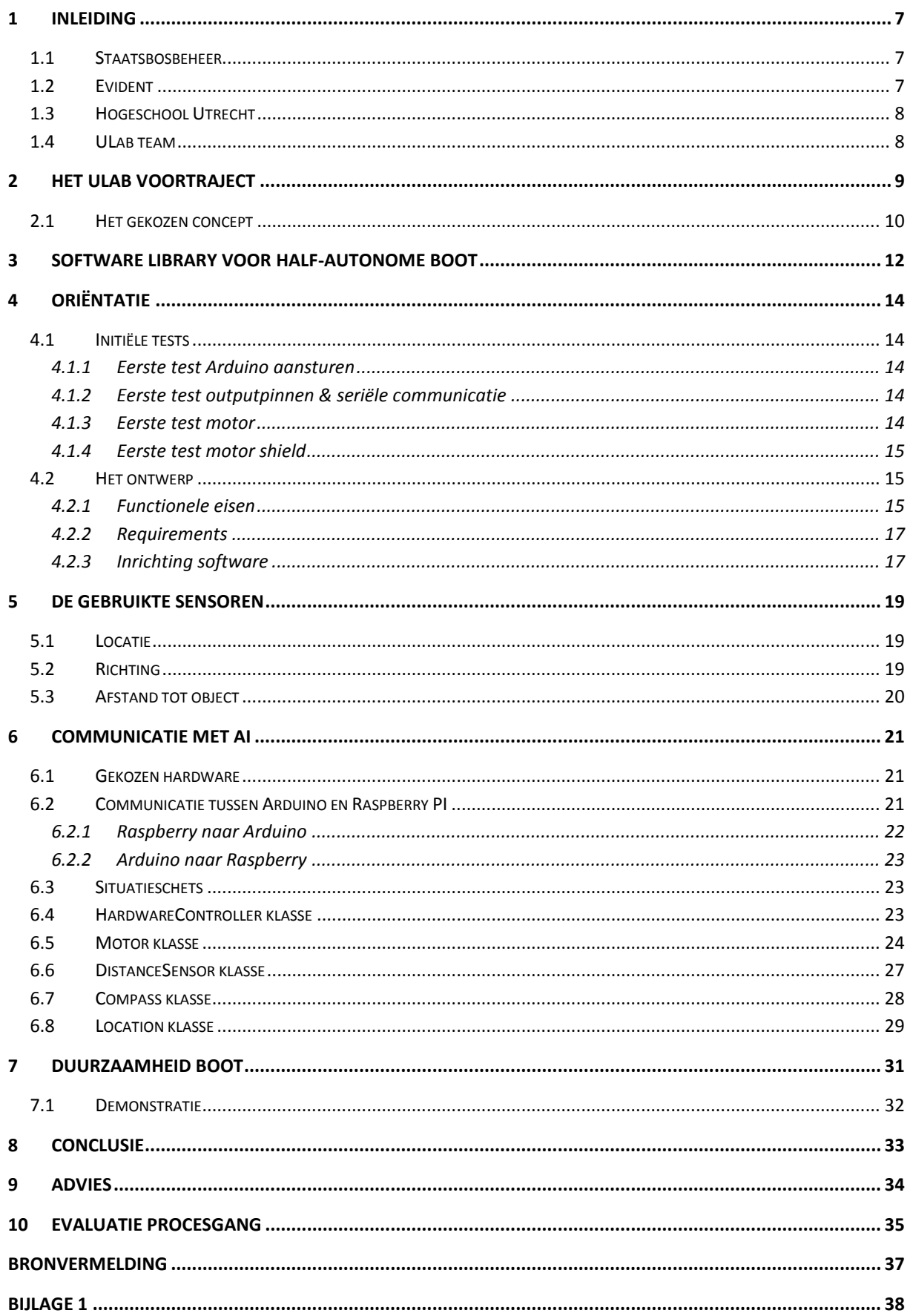

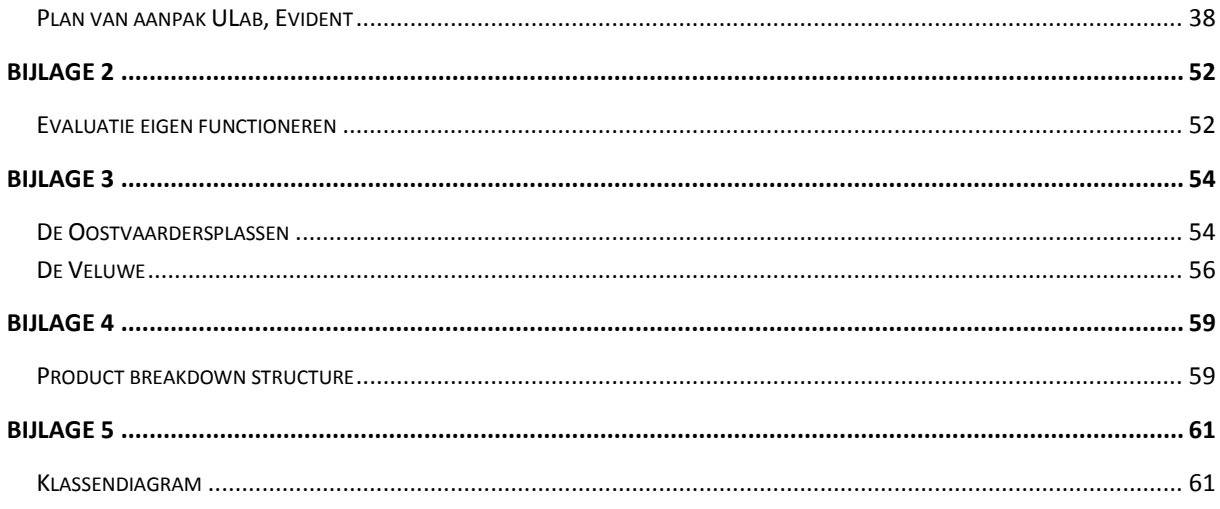

# <span id="page-6-0"></span>**1 Inleiding**

Het ULab project is ontstaan uit een samenwerking van de Hogeschool Utrecht (Centre of Expertise Creative Industries) en Evident. Het doel van het ULab concept is om afstudeerstages meer op het bedrijfsleven aan te laten sluiten. Binnen het ULab werkt een team van afstudeerders in opdracht van een echte klant van het bedrijf waarmee de samenwerking is aangegaan. In dit geval is Staatsbosbeheer door Evident aangedragen als klant.

# <span id="page-6-1"></span>**1.1 Staatsbosbeheer**

Staatsbosbeheer is de partij waar het eindproduct aan zal worden opgeleverd. Staatsbosbeheer is al vele jaren vaste klant van Evident en probeert via dit project een nieuw product te winnen. Door de samenwerking met een groep afstuderende studenten aan te gaan wil Staatsbosbeheer meer ruimte geven aan de creativiteit waardoor er een innovatief concept/product kan worden neergezet. Middels deze stimulatie wil Staatsbosbeheer voorop blijven lopen in de "strijd" om de natuur op een vernieuwende manier onder de aandacht te kunnen brengen bij het Nederlandse publiek.

Namens Staatsbosbeheer is Antoinette van Heck onze opdrachtgever. Zij is bij Staatsbosbeheer werkzaam op de afdeling communicatie.

# <span id="page-6-2"></span>**1.2 Evident**

Evident is in 1996 opgericht door Jurgen Overweg en Herbert Pesch, samen leiden zij het bedrijf. Evident is een full service internetbureau gevestigd in Utrecht. Evident bouwt een breed scala aan internettoepassingen, van grote frontpages en apps tot corporate portals en online marketing. Binnen het ontwikkelen zijn er verschillende kennisvlakken en mogelijkheden, integratie met social media en intranet behoren tot de mogelijkheden bij Evident. Het blijft niet alleen bij het ontwerpen en ontwikkelen. Evident biedt ook hosting, support en vindbaarheidsoplossingen.

Het Centre of Expertise Creative Industries heeft in samenwerking met Evident het ULab concept opgezet. Hierbij wordt gestreefd naar een afstudeeromgeving waarin meerdere studenten van verschillende faculteiten samen een concept bedenken en realiseren.

Voor het ULab is Evident een perfect moederbedrijf omdat zij in grote mate multidisciplinair werken. Evident biedt tevens een werkruimte en ondersteuning voor het ULab project. Een aantal werknemers wordt nauw betrokken bij het project, zij denken niet alleen mee maar dienen ook als vraagbaak. Veel van hen hebben in eerdere projecten al samengewerkt met Staatsbosbeheer, de partij waaraan het product wordt opgeleverd.

Evident en Staatsbosbeheer zijn al jarenlang partners en de website van Staatsbosbeheer valt onder de hoede van Evident. Projecten die tussen Staatsbosbeheer en Evident zijn gerealiseerd zijn bijvoorbeel[d www.nieuwewildernis.nl](http://www.nieuwewildernis.nl/) en [www.volgdevos.nl.](http://www.volgdevos.nl/) Volg de vos heeft later een aantal spinoffs gekregen met andere dieren, namelijk; [www.volgdebever.nl](http://www.volgdebever.nl/) en [www.volgdeoehoe.nl.](http://www.volgdeoehoe.nl/)

In samenwerking met de Hogeschool Utrecht heeft Evident al meerdere malen een ULab gedraaid. In de voorgaande keren is er echter nooit gewerkt met een multidisciplinair team. Voor Evident is het belangrijk dat er een innovatief concept wordt opgeleverd welke technisch hoogstaand is en met de laatste online technologie werkt.

Namens Evident zijn de volgende personen betrokken bij het afstuderen:

- Jurgen Overweg, directeur
- Joost Verweij, user experience en illustrator
- Michiel Bais, strateeg
- Vincent van Middendorp, software ontwikkelaar
- Erik Jeroense, systeembeheer

# <span id="page-7-0"></span>**1.3 Hogeschool Utrecht**

De Hogeschool Utrecht huisvest het Centre of Expertise Creative Industries. Zij hebben in samenwerking met Evident het ULab concept opgezet. Binnen dit project willen zij aantonen dat multidisciplinair afstuderen binnen het bedrijfsleven mogelijk is en toegevoegde waarde heeft voor zowel de student als het bedrijf en haar klant. Namens het Centre of Expertise Creative Industries is de volgende persoon betrokken:

• Erik Mooij, projectmanager

Buiten het Centre of Expertise Creative Industries om zijn er twee docenten van de Hogeschool Utrecht betrokken bij het afstuderen.

- Gerald Ovink, afstudeercoach / afstudeerbegeleider FNT
- Carla Jonker, afstudeercoach FCJ

# <span id="page-7-1"></span>**1.4 ULab team**

Het ULab team bestaat uit een vijftal studenten van diverse opleidingen op de Hogeschool Utrecht. Elk teamlid bevindt zich in de laatste fase van de opleiding en studeert binnen het ULab af.

De teamleden van dit project zijn:

- Arno Derks, Technische Informatica
- Richard Ginus, Media Technologie
- Niels Hubregtse, Software Engineer
- Rebecca van Katwijk, Communication and Media Design
- Marleen Schilt, Technische Informatica

Binnen het ULab is studenten een kans geboden om op een zeer unieke wijze af te studeren. Er is geen concreet eindproduct welke vooraf bepaald is door het bedrijf waar wordt afgestudeerd. Er zijn enkel de doelen van de betrokken partijen welke moeten worden behartigd. Dit geeft de ruimte om af te studeren in een zelf opgezette omgeving waarbij de studenten grote invloed hebben op het eindproduct en de procesgang. In de praktijk betekent dit dat er niet vanaf dag één is onderzocht en gerealiseerd zoals op technische opleidingen vaak het geval is. Tijdens de eerste weken van het project is er vooral gekeken naar te grijpen kansen (conceptfase).

# <span id="page-8-0"></span>**2 Het ULab voortraject**

Binnen het ULab is gekozen voor een vrije aanpak van het project. Dit betekent dat wij als afstudeerders de vrije hand hebben gekregen voor de invulling van de opdracht. Naast het invullen van de opdracht is er door het Centre of Expertise Creative Industries een bootcamp opgezet welke in de eerste weken heeft ondersteund bij het opzetten van het concept.

Ter introductie van het ULab concept is er een meeting geweest. Bij deze meeting is het concept van het ULab nog een keer breed uitgemeten. Tevens was het de eerste keer dat alle teamleden, projectcoaches van Evident en de begeleiders van de Hogeschool Utrecht elkaar ontmoet hebben. In dit gesprek is de visie van het project besproken, de achtergrond van alle projectleden en de rol welke ieder projectlid zal vervullen toegelicht.

Uit de introductie is naar voren gekomen dat het ULab geen 'gewone' afstudeeropdracht betreft waarbij de opdracht al klaar ligt. De aanpak voor een open opdracht waarbij eerst goed moet worden nagedacht over het concept was voor veel technische teamleden nieuw. Om het gebrek aan concepting kennis bij de technische teamleden te compenseren zijn er in de eerste weken een aantal events ingepland, het zogeheten bootcamp. Binnen dit bootcamp is gekeken naar de manier waarop vraagstelling belangrijk is om de beweegredenen van iemand te achterhalen. Dit is de befaamde 'de vraag achter de vraag' methodiek.

Ook is het Crossmedia Café bijgewoond. Een evenement dat door IMMovator maandelijks wordt gehouden en elke keer een ander thema behuisd. In dit geval betrof het de toekomst van mobiele techniek. Zo waren er presentaties over mobiele apparaten als Google Glass, smartwatches en iBeacons.

Om een beter idee te krijgen van wat een gebruiker uit een product wil halen is er een workshop user experience (UX) gegeven door Jens Gijbels. Door zijn andere kijk op ons project en kritische houding hebben we als projectteam nieuwe inzichten gekregen in het project. Jens heeft ons als projectteam tot nadenken gezet en een aantal stappen in het project laten herzien. Voor de conceptfase is dit erg belangrijk geweest omdat er tot op dat moment enkel technische mensen in het projectteam zaten. Later is er een CMD (communication and media design) studente aan het team toegevoegd welke het concepting en user experience gedeelte voor haar rekening nam.

Naast de verschillende bootcamp activiteiten zijn er wekelijkse meetings met de afstudeercoaches van de Hogeschool Utrecht gepland. Tijdens deze meetings is in het begin vooral gekeken naar de verwachtingen van het project en de kwaliteiten van de groep.

In de eerste week van het afstuderen is ook kennis gemaakt met de klant; Staatsbosbeheer. Dit heeft plaatsgevonden in fort Rhijnouwe. Tijdens de meeting heeft Staatsbosbeheer een presentatie gegeven over hun doelstellingen en de principes waar zij voor staan. Hierbij heeft de eerste ontmoeting met Antoinette van Heck plaatsgevonden, zij is het contactpersoon namens Staatsbosbeheer.

Aan de hand van de opgedane informatie in fort Rhijnouwe zijn de eerste brainstormsessies begonnen. Hierbij is uitgegaan van de nieuwe informatie en het doel van Staatsbosbeheer om de natuur bij een groter publiek onder de aandacht te brengen.

Het brainstormen is via een eigen ontworpen methode gebeurd. Hierbij zijn post-its gebruikt om steekwoorden op te schrijven. Vervolgens zijn de steekwoorden op een groot vel geplakt. Om een onderwerp te kiezen is er middels het gooien van een dopje een steekwoord gekozen en hierbij zijn andere steekwoorden gezocht. Dit leidde tot een nieuwe manier van denken en combineren waardoor er veel nieuwe inzichten hebben plaatsgevonden. Ondanks dat niet alle ideeën afstudeerwaardig zijn konden deze wel bijdragen aan andere concepten. Dit leidde tot nieuwe invalshoeken.

De uiteindelijke lijst met ideeën is aan Staatsbosbeheer gepresenteerd. Uit dit gesprek is naar voren gekomen welke categorieën voor Staatsbosbeheer de meeste waarde vertegenwoordigen;

- De natuur naar de mens brengen
- Ideeën met een fun factor, vooral gericht op kinderen

Uit deze ideeën zijn er vijf naar voren gekomen welke een unieke toegevoegde waarde kunnen creëren voor Staatsbosbeheer en afstudeerwaardig kunnen zijn. Deze vijf ideeën zijn vervolgens uitgewerkt tot de volgende concepten:

- Virtual reality waarmee de natuur naar de mens wordt gebracht
- Een robot welke via camerabeelden en besturing de natuur naar de gebruiker brengt
- Mascottes voor natuurgebieden welke virtueel als gids kunnen dienen bij het bezoek aan een gebied
- 3D-geprinte dieren welke op de mobiele telefoon tot leven kunnen worden gewekt en verzorgd kunnen worden
- Een interactieve speurtocht waarbij de deelnemers met gebruik van een mobile device extra spelelementen krijgen voorgeschoteld

Deze concepten zijn aan Staatsbosbeheer gepresenteerd en daaruit is gekozen voor de bovenste twee ideeën welke hetzelfde concept uitdragen; het brengen van de natuur naar de mens.

Om de natuur naar de mensen toe te kunnen brengen is er gekeken wat de mogelijkheden zijn binnen bestaande natuurgebieden. Er zijn drie gebieden uitgekozen welke allen een ander type natuur bieden. De bezochte gebieden zijn;

- De Oostvaardersplassen
- Midden-Veluwe
- De BiesBosch

Voor een uitgebreide toelichting op het bezoek van de eerste twee gebieden staan de bijbehorende blogs in [Bijlage 3.](#page-53-0)

# <span id="page-9-0"></span>**2.1 Het gekozen concept**

Binnen het gekozen concept is er gekeken naar mensen die de natuur niet kunnen bereiken (invalide, ziek, financieel onmogelijk etc.) of omdat zij deze natuur niet mogen bereiken (afgeschermde gebieden).

Om het doel te verwezenlijken is er voor het opzetten van een live videoverbinding uit de natuur gekozen. De camera welke de beelden schiet wordt op een boot geplaatst welke op afstand bestuurbaar is door de gebruiker. De boot zal naast de input van de gebruiker ook zelf intelligentie bevatten zodat deze bijvoorbeeld niet botst en de route bepaalt naar een gekozen eindbestemming. De gebruikersinput zal hierbij worden beperkt tot het kiezen van een eindlocatie op een kaart (GPS locatie).

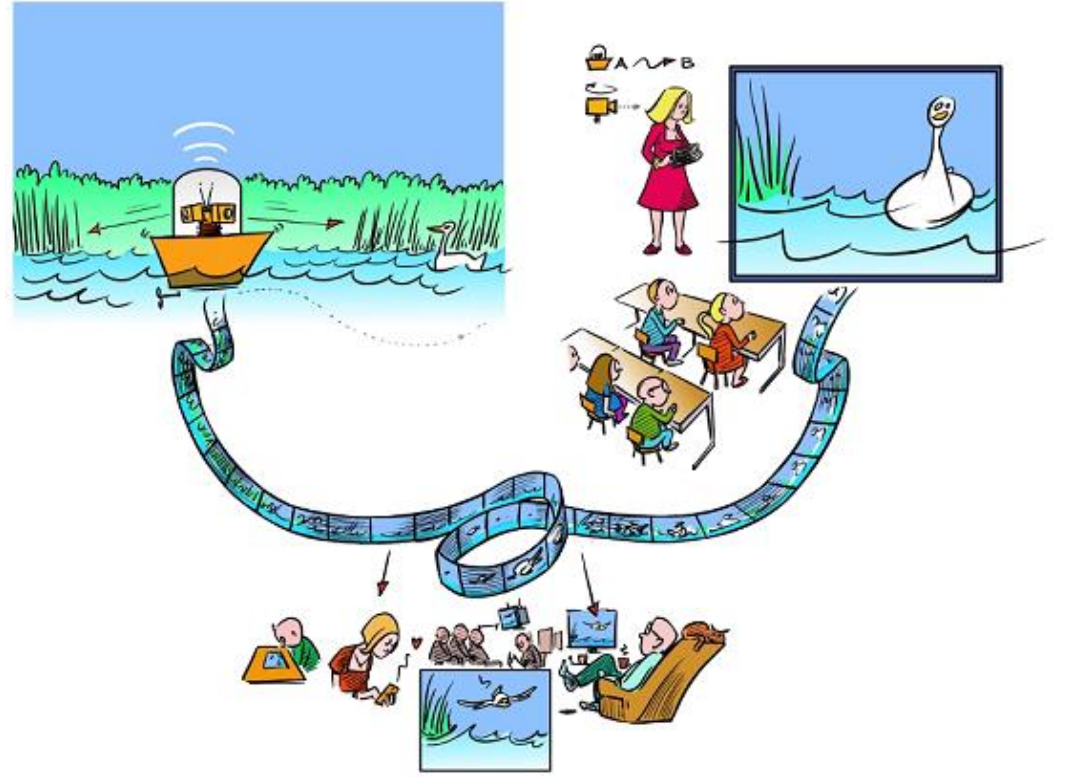

**Figuur 1 het gekozen concept**

Om een beter overzicht van het concept te creëren is het geheel onderverdeeld in drie onderdelen.

- Het cameraplatform
- De server
- De gebruiker

Bij elk van deze delen zijn de minimale eigenschappen opgesteld om hier vervolgens een product breakdown structure (PBS) uit op te stellen. In het PBS is goed te zien wat de onderlinge afhankelijkheden zijn. De PBS is te vinden in [Bijlage 4Bijlage .](#page-58-0)

Uit de onderdelen van de PBS is een planning opgesteld. Deze planning is te vinden in het plan van aanpak welke in **Error! Reference source not found.** is bijgevoegd.

Om het project in goede banen te leiden is er gebruik gemaakt van een aantal SCRUM elementen. Elke twee weken worden er nieuwe sprints vastgesteld waarin wordt bepaald wat er aan Staatsbosbeheer gepresenteerd kan worden. Met deze werkwijze wordt gecontroleerd hoe de planning verloopt en of de uitwerkingen overeenkomen met de verwachtingen van de klant.

# <span id="page-11-0"></span>**3 Software library voor half-autonome boot**

Binnen het overkoepelende concept zal er worden gericht op het inrichten van de hardware op de boot (excl. toebehoren videoverbinding). Het cameraplatform bestaat uit drie onderdelen;

- De video/besturingsverbinding
- Artificial Intelligence (AI)
- Hardware met bijbehorende aansturing

Van deze drie punten zal er dus worden gekeken naar het laatstgenoemde punt. Bij het uitwerken zal veel raakvlak zijn met de AI. De AI roept de code aan en staat in verbinding met de software welke de hardware aanstuurt.

Zonder een mobiel platform is het concept niet langer vernieuwend. Staatsbosbeheer heeft al meerdere statische camera´s in de natuur met live beelden maar een vrij beweegbare camera is nieuw.

Om deze kwestie aan te pakken is de volgende hoofdvraag opgesteld;

### *"hoe wordt een mobiel platform zo ingericht dat de AI deze aan kan sturen?".*

Van deze onderzoeksvraag zijn de volgende deelvragen afgeleid:

 Hoe worden de sensorwaarde gecommuniceerd naar de AI, welke soft- en hardware is hiervoor nodig/geschikt?

Deze deelvraag komt voort uit de vraag naar een mobiel platform. Dit platform moet kunnen voortbewegen en door de AI worden aangestuurd. De AI zal op een ander softwareplatform draaien dan de code welke de hardware aanstuurt. Hiertussen moet een vorm van communicatie worden gerealiseerd. Dit wordt gerealiseerd door het schrijven van een library.

 Welke sensoren zijn er nodig om de locatie, richting en afstand tot een object te kunnen bepalen?

Voortbouwend op de vorige deelvraag zullen er sensoren moeten worden gekozen welke de besturing van de robot mogelijk maken. De eisen aan de sensoren zijn als volgt;

- Locatie op 4 meter nauwkeurig
- Richting op 10 graden nauwkeurig
- De boot moet 6km/h kunnen varen gedurende 4 uur
- Objecten op 1,5 meter afstand moeten kunnen worden gedetecteerd

Deze eisen zijn gesteld bij een windsnelheid lager dan 20km/h en een cirkelvorming gebied van 500m².

Hoe wordt de meest geschikte programmeertaal voor het mobiele platform bepaald?

Gedurende het onderzoek zal worden gekeken naar de meest geschikte programmeertaal om te communiceren naar de hardware.

 Hoe wordt het platform energiezuinig genoeg gemaakt zodat deze gedurende 4 uur met een snelheid van 6km/h kan voortbewegen?

Hierbij zal worden gekeken naar de mogelijkheden van groene energie welke de gekozen lood accu's tijdens het varen op kunnen laden. Tevens wordt hiermee bedoeld dat de motoren niet voor elke minieme afwijking van de koers bijsturen waardoor er meer rekenwerk wordt gedaan dan nodig.

Om deze stage tot een goed einde te kunnen brengen is de volgende kennis nodig:

- Kennis van elektronica (motoren & sensoren)
- Kennis van de uit het onderzoek naar voren komende programmeertaal of de bereidheid deze te leren

# <span id="page-13-0"></span>**4 Oriëntatie**

# <span id="page-13-1"></span>**4.1 Initiële tests**

Het doel achter onderstaande tests was om bekend te raken met de Arduino en de bijbehorende ontwikkelomgeving. Bij de eerste tests is gebruik gemaakt van een Arduino Duemilanove. Ter vervanging van het motor shield met bijbehorende motoren is er gebruik gemaakt van een radiografisch bestuurbare boot.

Om de code te schrijven is Visual Studio 2013 geïnstalleerd. Binnen Visual Studio 2013 kan worden geprogrammeerd voor alle type Arduino middels een plug-in genaamd Visual Micro. Visual Micro biedt de mogelijkheid om code naar de Arduino te schrijven en om seriële berichten uit te lezen. Hierbij is het mogelijk om het type Arduino en de COM poort in te stellen.

De Arduino kan met Assembly, C en C++ code omgaan. Om de communicatie met de Raspberry PI (werkt met C++) op te zetten en het project beter overdraagbaar te maken is er gekozen voor de taal C++. Tevens is C++ een programmeertaal welke C functionaliteit kan implementeren, iets wat andersom niet altijd mogelijk is. Ook kan er op de doorontwikkeling van het product een programmeur worden geplaatst welke slechts kennis van één taal hoeft te hebben. In C++ kan OO (object georiënteerd) worden geprogrammeerd wat het overzicht en de opbouw van de code ten goede komt.

### <span id="page-13-2"></span>**4.1.1 Eerste test Arduino aansturen**

Als eerste test is er geprobeerd contact te maken met de Arduino zelf. Dit is gedaan door de led op output pin 13 te laten knipperen. Het aansturen van de led kan met het commando;

digitalWrite(int outputpoort, portstatus HIGH/LOW);

### <span id="page-13-3"></span>**4.1.2 Eerste test outputpinnen & seriële communicatie**

Vervolgens is er op een los bordje een RGB-led verbonden met de outputpinnen 4, 5 en 6 van de Arduino om te kijken of er kan worden gewerkt met de outputs en seriële communicatie. De aansturing naar de pinnen wordt gerealiseerd met de commando's;

- pinMode(int outputpoort, mode INPUT/OUTPUT) om de pinnen als output te definiëren
- Serial.read() om de input van de gebruiker te verwerken
- analogWrite(int outputpoort, int kleurwaarde van 0 255) om de kleurwaarde voor rood, groen en blauw te schrijven naar de outputpin

### <span id="page-13-4"></span>**4.1.3 Eerste test motor**

Het aansturen van de motor is gerealiseerd door de outputpinnen op de Arduino te verbinden met de motor van de radiografisch bestuurbare boot. Hierbij geld dat de controller kan worden ingesteld van 0 – 180 graden.

- 0 graden is volle kracht achteruit
- 90 graden is geen beweging
- 180 graden is volle kracht vooruit

Hoe dichter een waarde naar de 90 gaat hoe zachter de motor draait.

In de eerste test is gebruik gemaakt van twee for loops waarin van 0 tot 180 wordt geteld en vice versa. Het schrijven naar de motor kan met het commando;

myservo.write(int graden)

### <span id="page-14-0"></span>**4.1.4 Eerste test motor shield**

De motor welke het prototype aan stuurt is geen servomotor. Dit in tegenstelling tot de motor welke bij de initiële test is gebruikt. Deze motor wordt aangestuurd via een motor shield. Het motor shield is een aparte printplaat welke op de Arduino kan worden gemount (de headers van alle in/output pinnen sluiten op elkaar aan). De software blijft hierbij op de Arduino draaien en de aangestuurde poorten worden "verlengd" van de Arduino naar het motor shield.

De gekozen motor (zie hoofdstuk [7\)](#page-30-0) werkt op 12 Volt welke vanaf het motor shield wordt geleverd. De snelheid van de motor kan worden ingesteld op een schaal van 0 – 255. Afhankelijk of de poort op LOW of HIGH staat draait de motor links- of rechtsom. De motor kan worden aangestuurd met;

- digitalWrite(int outputpoort, poort LOW/HIGH);
- analogWrite(int outputpoort, int snelheid  $0 255$ );

# <span id="page-14-1"></span>**4.2 Het ontwerp**

### <span id="page-14-2"></span>**4.2.1 Functionele eisen**

Het realiseren van het concept is begonnen met het vaststellen van functionaliteit welke op het mobiele platform vereist is voor de werking. De boot moet zelfstandig kunnen voortbewegen zonder hierbij te botsen. Om dit te realiseren zijn de volgende functionaliteiten vastgesteld.

- Communicatie met AI
- Voortbeweging
- Locatie
- Afstand tot object bepaling
- Richting

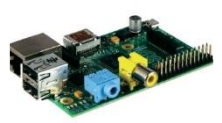

Raspberry PI (AI)

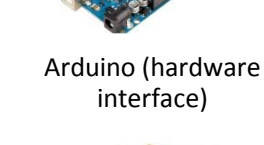

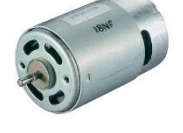

voortbeweging Afstandssensoren Richting

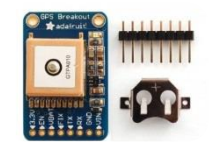

Locatie

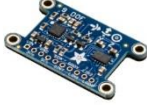

**Tabel 1 De onderdelen van het systeem**

De Raspberry PI vertegenwoordigt de AI. Deze stuurt de commando's naar de software library voor de half-autonome boot (vanaf hier hardware interface genoemd) en sensordata ontvangen.

De Arduino dient als interface naar de losse hardware. Hier zal de code op draaien en alle randapparatuur op worden aangesloten.

De GPS wordt gebruikt om de locatie van de boot te bepalen zodat de route naar de gewenste locatie kan worden berekend.

De motoren zorgen voor de mobiliteit van het platform. Bij het ontwerp van de boot is gekozen voor twee losse drijvers (catamaran) en daarom is er ook gekozen voor twee motoren. Op deze manier kan er worden gemanoeuvreerd door het vermogen op beide motoren te laten verschillen.

De afstandssensoren zorgen er voor dat objecten worden gedetecteerd.

Het elektronisch kompas bepaalt de richting van de boot waardoor er kan worden bepaald of er een bocht moet worden gemaakt en of de bocht voltooid is.

De componenten hebben de volgende samenhang:

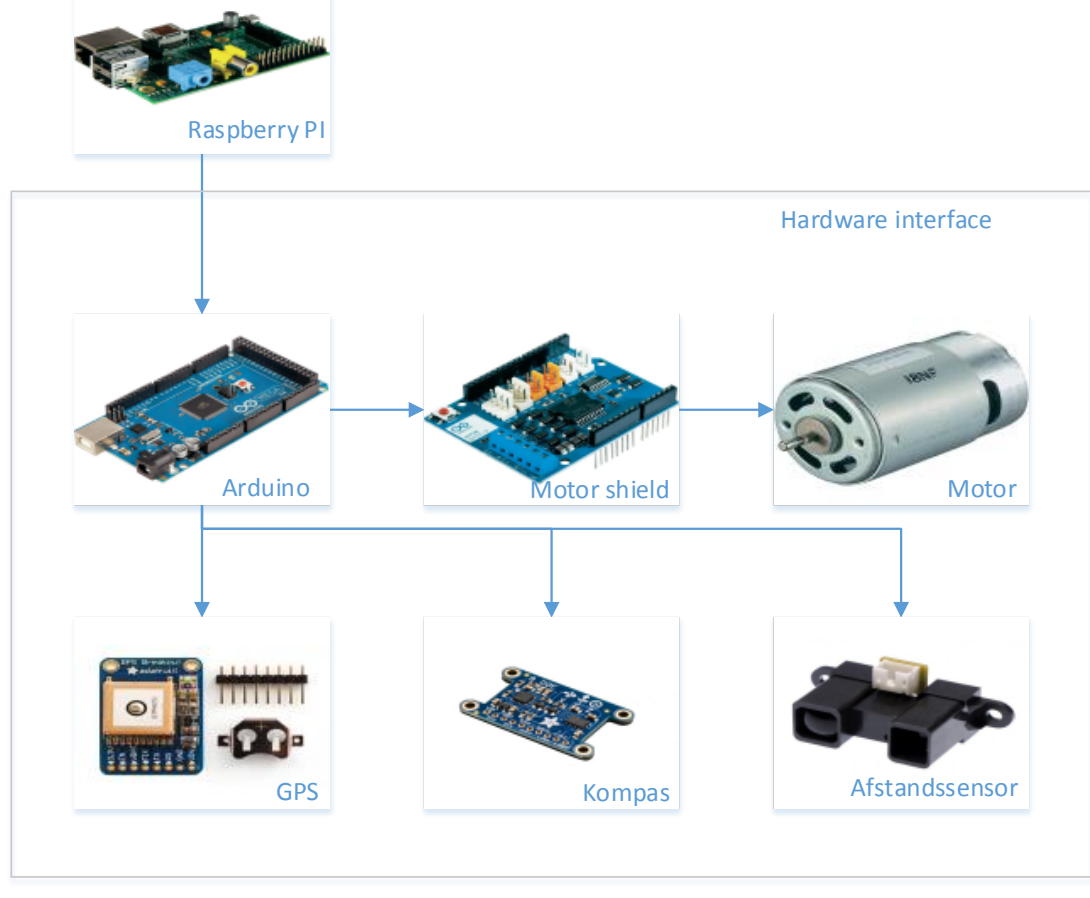

**Figuur 2 Hiërarchie**

### <span id="page-16-0"></span>**4.2.2 Requirements**

Om zowel de hardware als software architectuur op te kunnen zetten is er een lijst met requirements opgesteld waar het systeem aan moet voldoen. De requirements komen voort uit de functionele eisen en verbinden een meetbare eis aan een functionaliteit.

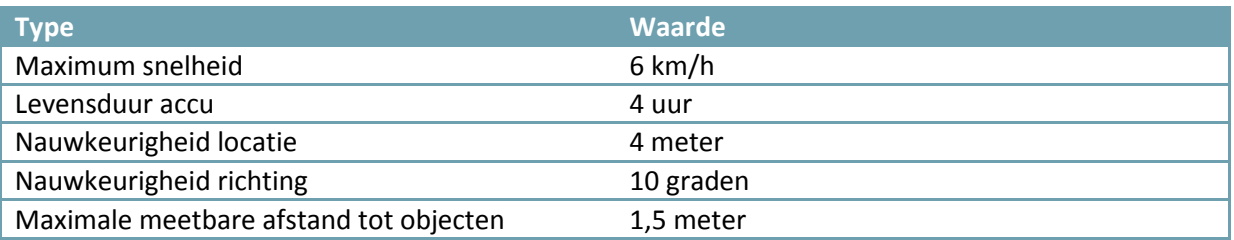

**Tabel 2 Requirements**

In bovenstaande tabel zijn alle eisen weergegeven welke aan het prototype zijn gesteld. Aan de hand van deze eisen is er gezocht naar hardware welke dit in de praktijk kan realiseren. Aan de hand van de functionele eisen en bijbehorende requirements is er een opzet gemaakt voor de software. Hierbij heeft elke hardwarecomponent een eigen klasse gekregen met een gezamenlijke interface naar buiten toe.

### <span id="page-16-1"></span>**4.2.3 Inrichting software**

Alle communicatie zal via de interface klasse verlopen. Binnen deze klasse worden binnenkomende berichten afgehandeld. Afhankelijk van de inhoud van het bericht worden de bijbehorende functies aangeroepen.

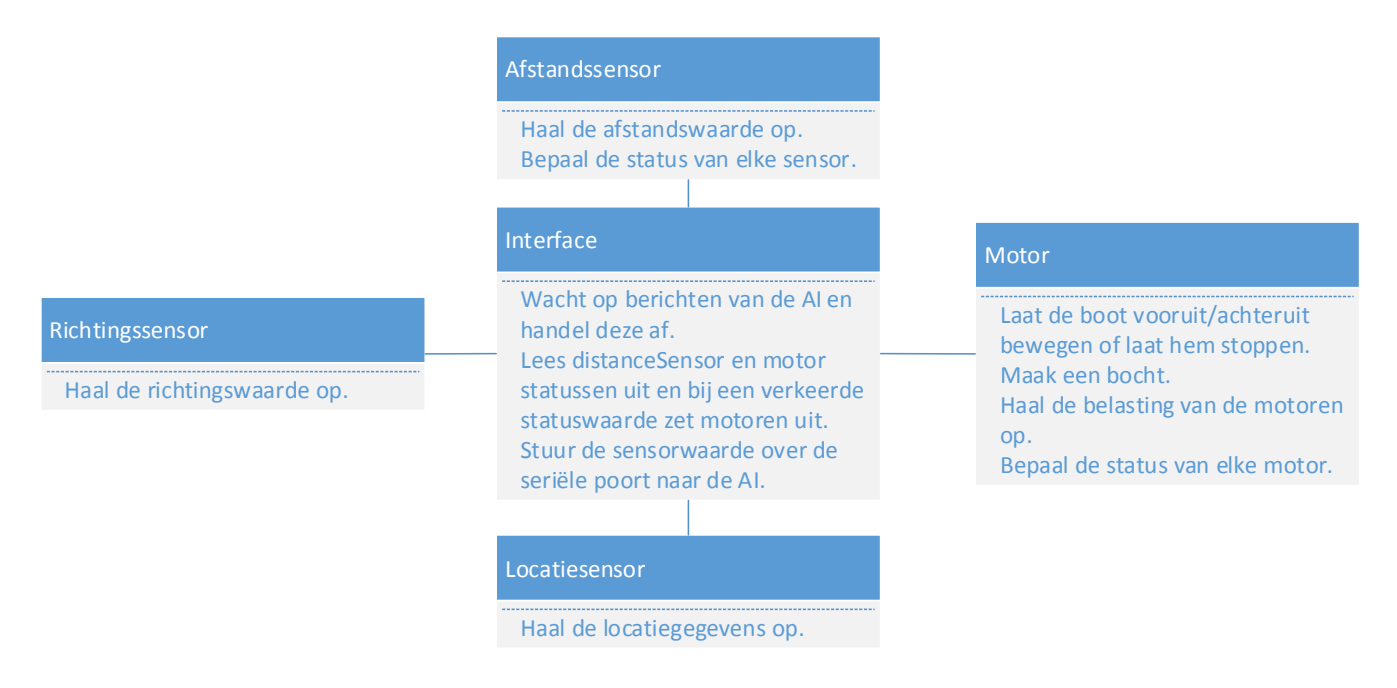

### **Figuur 3 Functionele inrichting software**

Om een diepgaander overzicht te creëren van alle softwarecomponenten is er een klassendiagram opgesteld. In dit diagram staan de diverse onderdelen aangegeven samen met de functionaliteit welke zij bieden. Het klassendiagram is te vinden i[n Bijlage 5.](#page-60-0)

Het klassendiagram is opgesteld in samenspraak met de afstudeerder welke de AI verzorgt. Gezamenlijk is er besloten welke functionaliteiten de AI moet kunnen aanroepen. De code op de Arduino is zo ingericht dat deze zo modulair mogelijk gebruikt kan worden. Hierbij is gelet op de indeling van de verschillende klassen en de mogelijkheid tot uitbreiding.

Er wordt zoveel mogelijk gebruik gemaakt van "#define" zodat de waardes op één plaats kan worden aangepast en de functionaliteit behouden blijft. Dit is gedaan om de modulariteit van het systeem hoog te houden. Wanneer er bijvoorbeeld een ander type motor wordt gebruikt hoeft enkel de drempelwaarde van de belasting aangepast te worden. Tevens kan de code hiermee worden overgenomen op een ander type voertuig

# <span id="page-18-0"></span>**5 De gebruikte sensoren**

Om te bepalen welke sensoren er nodig zijn is er eerst gekeken naar welke functionaliteit er wordt verwacht. De boot zal half-autonoom (gebruiker bepaald de eindbestemming) moeten kunnen varen. Dit betekend dat de boot moet weten waar hij zich bevindt, welke kant de voorkant op ligt en zelfstandig botsingen voorkomen. Dit komt neer op de in de deelvraag genoemde "locatie, richting en afstand tot een object" welke bepaald moeten worden.

# <span id="page-18-1"></span>**5.1 Locatie**

Om de locatie te bepalen is er gekozen voor GPS. Dit is een oplossing welke beschikbaar is voor de Arduino en naast de huidige locatie van de boot ook in andere functionaliteiten kan voorzien. Aan de hand van de tijd die het kost om de boot van punt A naar punt B te verplaatsen kan de snelheid worden bepaald.

Verder heeft GPS als voordeel dat het een veelgebruikte standaard is. Wanneer de boot toch vast komt te zitten of kapot gaat kan er a.d.h.v. de laatst bekende GPS coördinaten worden gezocht naar de boot. Deze GPS coördinaten kunnen op elke smartphone worden ingevoerd binnen een applicatie als Google Maps om vervolgens naar de locatie te worden geleid. Dit maakt het voor een boswachter mogelijk om de boot op te halen.

De boot kan de eerste coördinaat bij de tewaterlating opslaan als "home". Deze home locatie kan worden gezien als een veilige thuishaven voor de boot waarnaar hij terug kan keren om opgepikt te worden door een boswachter.

Tijdens het varen kan uit de GPS locatie worden afgeleid of de boot afdrijft en moet worden bijgestuurd.

Een alternatief voor de GPS zou een GSM kunnen zijn. Een applicatie als "My Location" van Google gebruikt dit al door de afstand tot GSM masten te bepalen. Binnen natuurgebieden is het signaal vaak slecht en soms zelfs niet aanwezig. De signalen naar GSM masten kunnen worden geblokkeerd door bomen op de waterkant en de dekking in natuurgebieden is vele malen lager dan in de stad. Het voordeel van GPS is dat de "zendmasten" niet op de kant staan maar in de ruimte hangen (satellieten). De verbinding naar boven toe wordt op het water vrijwel nooit geblokkeerd waardoor er een grotere kans is op een goed signaal en een nauwkeurigere positiebepaling.

Voor de positiebepaling maakt GPS gebruik van triangulatie. Bij triangulatie wordt gebruik gemaakt van drie referentiepunten om de positie te bepalen.

# <span id="page-18-2"></span>**5.2 Richting**

Het bepalen van de richting wordt gedaan middels een elektronisch kompas (magnetometer). Het kompas levert een waarde van 0 – 359,99 graden waaruit kan worden afgeleid welke kant de boot op ligt/wijst.

Dit is niet alleen belangrijk om te bepalen of er een bocht moet worden gemaakt en welke kant de kleinste draaihoek heeft. Ook wordt de kompaswaarde gebruikt om te bepalen of de bocht daadwerkelijk is afgemaakt(zi[e turn\)](#page-24-0).

Naast de richting kan de magnetometer ook de kanteling(tilt) bepalen. Ondanks dat dit nog niet geïmplementeerd is kan dit in de toekomst aangeven of er te hevige golfvorming is voor de boot om te varen.

# <span id="page-19-0"></span>**5.3 Afstand tot object**

Bij het uitkiezen van de infrarood(IR) sensoren is er gekozen voor het model met het grootste meetbereik. Het meetbereik van de sensor ligt tussen de 20 en 150cm terwijl het alternatief tussen de 10 en 80cm bereik heeft. Het doel van de sensor is het zo snel mogelijk detecteren van objecten op afstand waardoor het gemis van de eerste 20cm bereik geen probleem vormt.

Bij het uitzoeken van de sensoren is er geprobeerd om de remweg van de boot te voorspellen middels een formule (Newtonian mechanics, 2014). Bij deze formule waren echter teveel onbekende variabele om hem in te kunnen vullen. Zo moet er worden gekeken naar de soortelijke weerstand van het water welke verschilt voor zoet en zout water. Ook is de diepgang en vorm van de boot/drijvers hierbij van belang. Dit samen vergt kennis welke niet beschikbaar was. Om deze reden is er gekozen voor het in de praktijk testen van de sensoren.

Als alternatief voor de IR sensor kon er worden gekozen voor een ultrasone sensor. Deze sensor meet niet met licht maar met geluidsgolven op een hoge frequentie (± 40KHz (Ping ultrasonic sensor datasheet, 2014)). Geluidsgolven op deze frequentie kunnen overlast geven aan dieren in de omgeving wat zowel de fauna als de kans om dieren op beeld te krijgen negatief beïnvloedt. Om deze reden is er gekozen voor IR sensoren.

Een tweede alternatief is het gebruik van radar. Sensoren met radar technologie worden vaak gebruikt bij bewegende autonome robotica maar is voor dit prototype veel te duur. Waar de gebruikte IR sensor €15,- kost (IR distance sensor (20cm-150cm) - GP2Y0A2YK0F, 2014) ligt de prijs voor een radar sensor rond de \$ 650,- (R-GAGE QT50R-AFH Sensor, 2014).

# <span id="page-20-0"></span>**6 Communicatie met AI**

# <span id="page-20-1"></span>**6.1 Gekozen hardware**

Het bepalen van de hardware is gedaan aan de hand van een aantal factoren. Eerst is er gekeken naar het platform waarop de software komt te draaien. Afhankelijk van dit platform kan de externe hardware worden geselecteerd. Het platform moet hierbij wel de mogelijkheid bieden tot een dergelijk stuk hardware.

Het platform waarop de motoren en sensoren worden aangesloten is een Arduino Mega 2560. De Arduino Mega 2560 is het enige model met meerdere seriële poorten. Eerder is er gewerkt met een Arduino Duemilanove maar deze had te weinig seriële poorten om ook de GPS module uit te lezen en is niet langer leverbaar. De Arduino werkt standaard op de eerste seriële poort (TX0 RX0). De gekozen GPS module werkt op een zelfde type poort. Wanneer zij beide op dezelfde poort worden aangesloten kunnen beide niet tegelijk functioneren.

Daarnaast is de Arduino is gekozen omdat deze snel leverbaar was, dit was essentieel gezien de relatief late start van het realiseren. Verder is er goede en volledige documentatie voor beschikbaar en zijn er sensoren beschikbaar die aan de gestelde vraag voldoen. Een ander voordeel welke zijn nut al heeft bewezen in het project is dat bijna alle Arduino bordjes dezelfde processorarchitectuur hebben. Dit heeft zich in dit project al bewezen bij de overstap van de Duemilanove naar de Mega 2560 waarbij dezelfde code is overgezet.

Ook hebben veel Arduino bordjes dezelfde fysieke lay-out waardoor externe componenten zoals het motor shield kunnen worden overgezet van een Arduino Duemilanove naar een Arduino Mega 2560. Dit is niet alleen binnen het huidige project belangrijk maar ook voor de toekomst. Wanneer er een nieuw Arduino bordje nodig is of wordt ontwikkeld kan Staatsbosbeheer hier naar overstappen. De code en externe hardware kan dan één op één worden overgezet.

De AI is werkzaam op een Raspberry PI model B. Er is voor de Raspberry PI gekozen omdat dit bordje aan alle onderstaande eisen kan voldoen:

- Multithreading
- Het draaien van een OS met GUI
- Uitgebreide documentatie en ondersteuning op het web
- Klein en handzaam platform (fysiek)
- Communicatiemogelijkheden met Arduino
- Communicatie van/naar het internet

# <span id="page-20-2"></span>**6.2 Communicatie tussen Arduino en Raspberry PI**

Bij de keuze van beide platformen is rekening gehouden met de mogelijkheid tot communicatie tussen deze platformen. De outputs van de Arduino werken met 5V in tegenstelling tot de Raspberry welke op 3.3V opereert. De verbinding kan worden gerealiseerd via een USB verbinding. Wanneer de verbinding wordt gesloten voordat het programma op de Raspberry PI klaar is met lezen, wordt er gewisseld van kanaal. Initieel zal deze communicatie op de ACM0 poort plaatsvinden (dit is de usb poort in Linux). Mocht tijdens de communicatie iets fout gaan met de verbinding zal de Arduino een

poort "omhoog" gaan naar ACM1. Hierdoor kan de vastgestelde poort waarop de Raspberry PI luistert verschillen van de poort waarop dit nodig is. Om dit te voorkomen is er gekozen voor een level shifter. Een level shifter is een bordje welke het mogelijk maakt om te kunnen schakelen tussen spanningen. Zo kunnen beide bordjes op een vaste poort (AMA0) communiceren.

De Arduino gebruikt hierbij de standaard seriële poort (TX0, RX0) welke rechtstreeks op de level shifter wordt aangesloten. De Raspberry PI handelt via de UART poorten de andere kant van de communicatie af.

Als alternatief voor de gebruikte seriële verbinding bieden zowel de Arduino als de Raspberry PI twee alternatieven.

Voor I2C is niet gekozen omdat dit geen full duplex verbinding is. Wanneer de sensorwaarde door de AI worden opgevraagd en er vervolgens een ander commando wordt gestuurd kan dit botsen. De Arduino probeert dan tegelijk de sensorwaarde te schrijven met het binnenkomen van een volgend commando.

SPI biedt wel de mogelijkheid tot full duplex communicatie. Het voordeel van een SPI verbinding is dat er meerdere slaves kunnen zijn. De Arduino en Raspberry PI hebben echter een één op één relatie. SPI leidt daardoor enkel tot meer bedrading voor hetzelfde doel.

### <span id="page-21-0"></span>**6.2.1 Raspberry naar Arduino**

De communicatie van de AI naar de hardware interface verloopt via een zelf opgesteld protocol over de seriële poort. Hierbij wordt gewerkt met een byte array waarin een drietal getallen wordt weggeschreven. Op de Arduino wordt deze array uitgelezen en afhankelijk van de inhoud wordt er een functie aangeroepen met een bepaalde parameter.

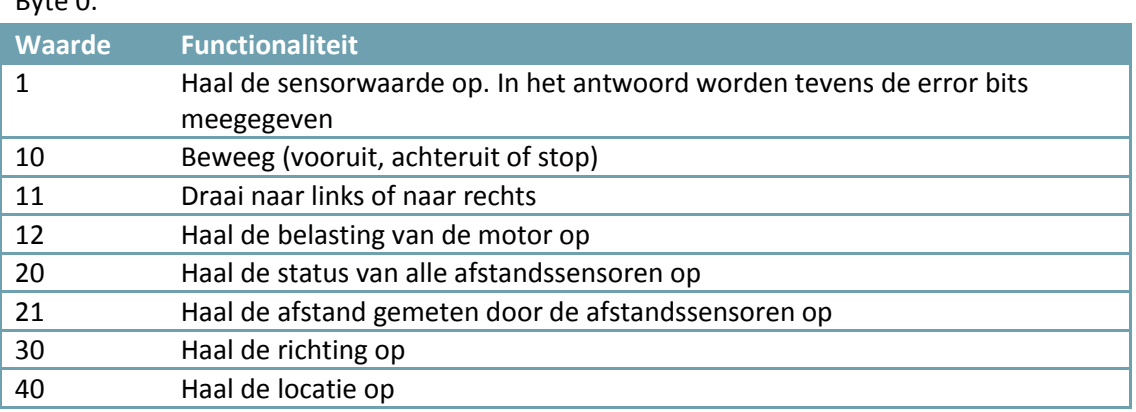

 $B_1 + 2B_2$ 

### Byte 1:

Deze byte kan een parameter bevatten welke wordt meegegeven aan de actie uit byte 0. Bij het draaien kan dit de gewenste eindrichting in graden zijn en bij het ophalen van de belasting het ID van de motor.

### Byte 2:

Deze byte kan net als byte 1 een parameter bevatten welke invloed heeft op de actie uit byte 0. Bij het beweeg commando geeft dit bijvoorbeeld aan of er voor- of achteruit moet worden bewogen.

### <span id="page-22-0"></span>**6.2.2 Arduino naar Raspberry**

Het schrijven naar de AI toe kan door berichten op de seriële poort te printen. Bij de aanroep van de getSensorValues functie wordt er een bericht geprint waarin door een komma onderbroken de volgende waarde staan:

- Kompaswaarde in graden
- GPS latitude
- GPS longitude
- Twee getallen welke aangeven middels een 0 of een 1 of de motorbelasting onder of boven de grenswaarde ligt. Elk getal vertegenwoordigt hierbij een motor.
- Vier getallen welke aangeven middels een 0 of een 1 of de afstandssensoren een object detecteren. Elk getal vertegenwoordigt hierbij een sensor.

In de praktijk ziet dit er als volgt uit: 123.45,52.068750,5.110572,00,0100. Afhankelijk of er een 1 of 0 bij de statussen staat geschreven is er wel of geen te hoge waarde gemeten. De volgorde van de 0/1 waarde is hierbij zeer belangrijk. Afhankelijk van de positie is te achterhalen om welke motor of sensor het gaat. Zo wordt bij de motoren eerst de status van de linker motor en dan die van de rechter geprint. Bij de sensoren is deze volgorde voor, rechts, achter, links.

# <span id="page-22-1"></span>**6.3 Situatieschets**

Wanneer de AI doorkrijgt dat er van punt A naar punt B moet worden gevaren zal deze dit opdelen in losse commando's. Deze commando's worden één voor één naar de hardwareController doorgestuurd en uitgevoerd. In pseudocode ziet dit er als volgt uit:

Controleer de afstandssensoren en motoren Wanneer een waarde te hoog/laag is stop de motoren Controleer of er data binnenkomt Wanneer er data binnenkomt, controleer of de lengte van het bericht klopt, gooi de data anders weg Haal de gewenste actie uit het bericht en roep de betreffende functies aan Indien nodig, haal de parameter waarde uit het bericht en stuur deze mee

<span id="page-22-2"></span>Bovenstaande functionaliteit staat in een loop en wordt constant opnieuw uitgevoerd.

# **6.4 HardwareController klasse**

De hardwareController is de klasse welke als interface dient tussen de klassen welke de hardware aansturen en de AI. Binnen de HardwareController bestaan vier functies:

- loop
- setup
- getSensorValues
- waitForMessage

### *setup*

De setup functie dient ter initialisatie van de Arduino. Wanneer de Arduino opstart wordt deze functie als eerste afgehandeld. Ten behoeve van de motor wordt hier pin 3 en 11 – 13 op output gezet en wordt de snelheid van de seriële communicatie ingesteld op 9600 baud.

### *loop*

Door de loop functie wordt gewacht op binnenkomende berichten (zie [6.2](#page-20-2) [Communicatie](#page-20-2) tussen [Arduino en Raspberry PI](#page-20-2) voor het protocol). Het binnenkomende bericht bepaalt welke functionaliteit de hardwareController aanroept. Zodra een functie afloopt zal het programma terugkeren in de loop functie waarin wordt gewacht op inkomende berichten. Tevens wordt in deze loop gekeken naar de status van de afstandssensoren en de belasting van de motoren. Wanneer de ingestelde threshold wordt overschreden zal het programma de error bits hoog zetten en de AI via de response op getSensorValues functie op de hoogte stellen. Deze getSensorValues functie wordt elke vijf seconden aangeroepen door de AI. Ook worden de motoren direct gestopt zodat er niet tot maximaal vijf seconden gewacht hoeft te worden voordat er actie wordt ondernomen.

### *waitForMessage*

Om de binnenkomende berichten af te handelen wordt de waitForMessage functie gebruikt. Binnen deze functie wordt gekeken naar de lengte van het binnenkomende bericht. Wanneer de afgesproken lengte (in dit geval 3) wordt bereikt zal alle data in een byte array worden weggeschreven. Mocht de lengte van een bericht niet worden bereikt dan wordt de overige data weggegooid middels de flush functie.

### *getSensorValues*

Om de AI op de hoogte te kunnen houden van de sensorwaarde wordt de getSensorValues functie aangeroepen. Binnen deze functie wordt de kompaswaarde, motorstatus en afstandssensorstatus geprint op de seriële poort.

### <span id="page-23-0"></span>**6.5 Motor klasse**

De motor klasse is verantwoordelijk voor de aansturing van de motoren. Binnen de motor klasse is de volgende functionaliteit te vinden:

- move
- $\bullet$  turn
	- o turnLeft / turnRight
- getCurrentMotorLoad
- getAllCurrentMotorLoads
- getAllMotorStatusses

Deze functies bieden respectievelijk de mogelijkheid om de boot vooruit/achteruit te laten bewegen, een bocht te maken, de belasting van de motor(en) op te vragen en de status van de motor op te vragen.

### *move*

De move functionaliteit wordt aangeroepen met een parameter speed welke kan variëren van 0 – 100. Hierbij is 0 het punt waarop de motor stil staat en 100 de maximale snelheid in procenten. Deze waarde wordt binnen de move functie met 2,55 vermenigvuldigd. Door deze vermenigvuldiging wordt de percentuele waarde omgezet naar het daadwerkelijke bereik van 0 – 255. Aan de hand van de tweede meegegeven parameter wordt bepaald welke kant de motor op draait. De pin wordt aan de hand van deze tweede parameter op HIGH of LOW gezet. Om de motor te behoeden van schade wordt de snelheid niet direct op het maximum gezet maar wordt deze opgebouwd. Hierdoor kan er geen flipperkasteffect ontstaan van vol vooruit naar vol achteruit en vice versa, wat negatieve effecten heeft op de levensduur van een motor.

### <span id="page-24-0"></span>*turn*

De turn functionaliteit maakt het draaien van de boot mogelijk. Binnen de functie wordt gewerkt met een degrees parameter welke de gewenste richting in graden bevat. Om te bepalen welke richting de boot op moet draaien om zo snel mogelijk bij de gewenste richting te komen is er een controle opgesteld;

Als huidige richting >180 Als huidige richting – 180 > gewenste richting Draai naar rechts\* Anders draai naar links Als huidige richting + 180 <= gewenste richting Draai naar links\* Anders draai naar rechts

*\* In dit geval moet er langs het 0 graden punt worden gedraaid en wordt er een 'correctiewaarde' ingesteld. Bij het draaien naar rechts is dit gelijk aan de gewenste eindrichting. Wanneer er naar links wordt gedraaid is dit gelijk aan 359 minus de gewenste eindrichting. Met dit getal kan de gewenste eindrichting worden verplaatst naar 0 graden en wordt de huidige richting met het zelfde aantal bijgesteld. Er wordt dus evenveel graden gedraaid.*

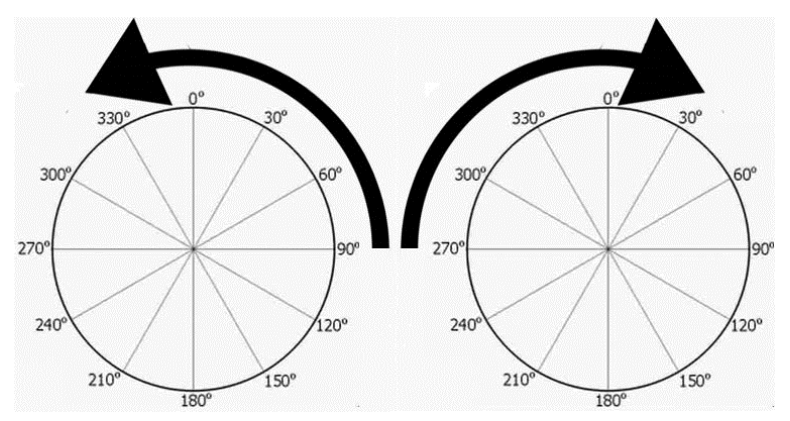

**Figuur 4 draaien langs het 0 graden punt**

De "draai naar rechts/links" uit bovenstaande pseudocode zijn twee aparte functies waarin wordt gecontroleerd of er langs het 0 graden punt wordt gedraaid (zie figuur 4). Afhankelijk of dit waar is wordt de correctiewaarde toegepast.

### turnLeft / turnRight

Binnen deze functies wordt het daadwerkelijke draaien uitgevoerd. De functies zijn recursief tot de gewenste eindrichting op tien graden nauwkeuring is bereikt. Het recursief zijn betekent voor de singlethreaded CPU van de Arduino dat de checks op de sensoren uit de hardwareController op dat moment niet worden uitgevoerd. Om de sensoren tijdens het draaien te blijven controleren zijn de checks aan de functies toegevoegd.

Om te bepalen of de bocht is voltooid wordt het kompas uitgelezen. Wanneer de waarde van het kompas binnen 10 graden (de toegestane afwijking) van de gewenste eindrichting valt is de functie voltooid.

Na elke recursieve aanroep wordt 500ms gewacht. Deze delay zorgt dat er geen constante fluctuatie in het vermogen ontstaat maar de sensoren nog wel afgehandeld worden. Wanneer er na het ingestelde aantal recursieve aanroepen nog geen bocht is gemaakt wordt de bocht gestopt. Op deze manier wordt voorkomen dat het programma vast blijft hangen en kunnen er nieuwe commando's worden afgehandeld.

### *getCurrentMotorLoad*

Met deze functie kan de belasting van de motoren worden opgevraagd. Uit deze waarde kan de AI opmaken of een motor te veel weerstand ondervindt en kan er worden ingegrepen. Dit kan bijvoorbeeld optreden wanneer een rotor (te) vol met zeewier hangt. Aan de hand van de parameter kan worden bepaald van welke motor de waarde wordt opgehaald.

De waarde van de motor wordt op een analoge poort uitgelezen. Om van deze analoge waarde een digitale waarde te maken wordt de volgende berekening gedaan: (A \* VPU) / REF.

- A is de analoge waarde
- VPU staat voor de operatiespanning op de Arduino gedeeld door de maximale waarde (5 / 1024)
- REF staat voor de referentiespanning (Arduino motor shield R3, 2014) maal de maximale ampère

### *getAllCurrentMotorLoads*

In deze functie kunnen alle motor load (stroombelasting) waarde in één keer worden opgehaald. Als parameter wordt er een array meegegeven waarin deze waarde worden weggeschreven.

### *getAllMotorStatusses*

Bij het aanroepen worden alle motoren één voor één uitgelezen. Wanneer de uitgelezen waarde boven de threshold komt wordt er een '1' in een array weggeschreven. Als de waarde onder de threshold blijft wordt er een '0' in de array weggeschreven. Op deze manier kan de gevulde array worden weggeschreven op de seriële poort en weet de AI welke motor een te hoge belasting heeft.

# <span id="page-26-0"></span>**6.6 DistanceSensor klasse**

De distanceSensor klasse huisvest alle functies die met de afstandssensoren communiceren. Binnen deze klasse is de volgende functionaliteit te vinden:

- getDistance
- getAllDistanceSensorStatusses
- getAllDistances

Deze drie functies bieden respectievelijk de mogelijkheid om de afstand gemeten op een sensor op te halen, de status van een sensor op te halen (is er een sensorwaarde onder de threshold of niet) en de afstand gemeten door alle vier de sensoren.

### *getDistance*

De getDistance functie maakt het mogelijk om de afstandswaarde van een afstandssensor op te halen. De sensor kan worden gekozen door een int waarde welke als parameter wordt meegegeven. Binnen de functie wordt er met een switch case gewerkt welke een case kiest aan de hand van de meegegeven int waarde. De switch case biedt eenvoudige mogelijkheid tot uitbreiding.

Om de analoge waarde van de sensor om te zetten naar een afstandswaarde wordt er gebruik gemaakt van de volgende formule: 41,27 \* pow( (A \*VPU), -0,899)).

- A is de analoge waarde
- VPU staat voor de operatiespanning op de Arduino gedeeld door de maximale waarde (5 / 1024)

De waarde in figuur 5 zijn gebaseerd op de datasheet (Erasme, 2014) van de afstandssensor. Zoals in de betreffende datasheet te zien is de lijn in de grafiek van 0 naar 20cm niet dalend maar stijgend(het geheel is dus een polynoom). De sensor heeft een bereik van 20 – 150cm en binnen de eerste 20cm kan niet accuraat worden gemeten en zijn tevens overbodig voor deze toepassing. Om deze reden zijn de waarde van 0 - 20 weggelaten in de berekening.

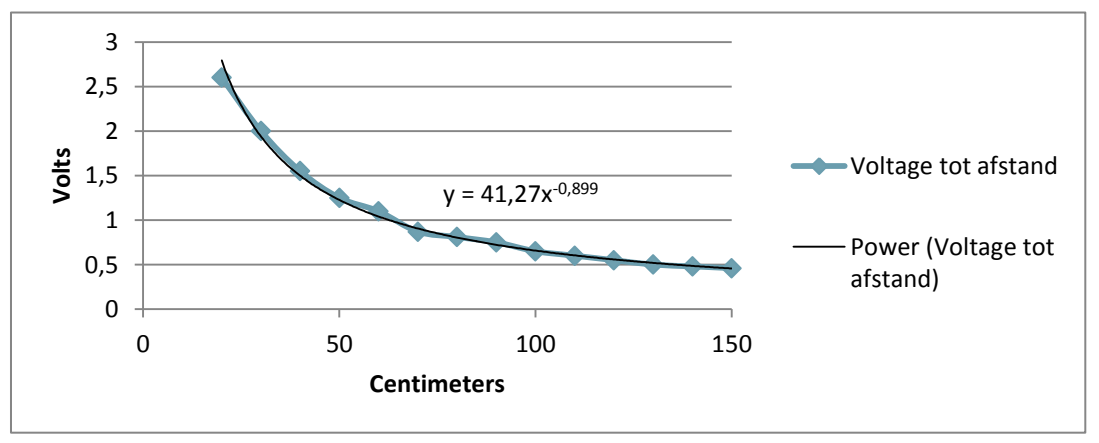

**Figuur 5 verhouding voltage tot afstand**

### *getAllDistances*

In deze functie kunnen alle afstandswaarde in één keer worden opgehaald. Als parameter wordt er een array meegegeven waarin deze waarde worden weggeschreven.

### *getAllDistanceSensorStatusses*

Bij het aanroepen worden alle sensoren één voor één uitgelezen. Wanneer de uitgelezen waarde boven de threshold komt wordt er een '0' in een array weggeschreven. Als de waarde onder de threshold blijft wordt er een '1' in de array weggeschreven. Op deze manier kan de array worden weggeschreven op de seriële poort en weet de AI welke sensor een object detecteert.

### *Nauwkeurigheid*

De IR sensoren hebben geen constante waarde. Door het gebruik bij daglicht kunnen zij soms grote fluctuaties in de gemeten afstand hebben. Tevens is bij het testen gebleken dat zij elkaars signaal beïnvloeden. Het gebruik van meerdere IR sensoren in dezelfde richting is hierdoor af te raden.

Het meten van een object op 150cm afstand is in de praktijk gelukt en de requirement is hiermee behaald. Door de fluctuatie in de waarde is de afstand tot het object tot ± 30cm nauwkeurig te bepalen. Deze fluctuatie kan worden verkleind door vaste verbindingen te gebruiken i.p.v. een breadboard zodat er een constantere verbinding is.

# <span id="page-27-0"></span>**6.7 Compass klasse**

De compass klasse bevat de functionaliteit om het kompas uit te lezen. Hierbij wordt de volgende functie gebruikt:

### *getDirection*

De getDirection functie haalt bij het kompas de richting op. Dit gebeurt over de SDA en SCL pinnen op de Arduino. Deze pinnen bieden de mogelijkheid tot I2C (een seriële bus) communicatie. Uit de praktijktests is gebleken dat het 0 graden punt van het kompas op het oosten ligt (0 graden op de Xas).

Bij het communiceren met het kompas wordt er gebruik gemaakt van de LSM303 library. In deze library zijn functies gedefinieerd om te kunnen werken met de accelerometer en magnetometer (gyroscoop en het kompas). De functies welke worden gebruikt om de kompaswaarde uit te lezen zijn als volgt:

### init

Deze functie initialiseert het kompas. Wanneer er een LSM303 object wordt aangemaakt wordt het type op device\_auto gezet. Aan de hand hiervan zoekt de init zelf uit welk type LSM303 er aan de Arduino gekoppeld is. Afhankelijk van de response op een testReg functie (data van een read functie of een -1) wordt bepaald of het dat type LSM303 is of wordt er getest op een volgend type. Wanneer er een type is bepaald worden de adressen voor het apparaat goed gezet.

### enableDefault

Afhankelijk van het geïnitialiseerde type module worden hier in de juiste registeradressen gevuld voor de accelerometer en magnetometer. De magnetometer wordt gebruikt om de richting (kompaswaarde) te bepalen.

### m\_min

Hier wordt de minimale waarde van de X, Y en Z-as opgegeven: -32767 (16bit signed int)

### m\_max

Hier wordt de maximale waarde van de X, Y, en Z-as opgegeven: +32767 (16bit signed int)

### read

De read functie roept twee functies aan. Deze functies lezen respectievelijk de accelerometer en magnetometer uit. De waarde van de betreffende metingen wordt in een vector opgeslagen (voor de X, Y en Z-as een waarde).

### heading

Deze functie bepaalt a.d.h.v. de geïnitialiseerde module en de waarde welke door de read functie in een vector zijn opgeslagen de daadwerkelijke richting. Om de richting een referentiepunt te geven wordt er een North en een East bepaald aan de hand van de huidige waarde. Deze waarden worden genormaliseerd om vervolgens de hoek te berekenen op basis van de X-as waarde. Deze waarde wordt van radialen omgezet naar graden en wanneer deze kleiner dan 0 uitvalt met 360 verhoogt.

### *Nauwkeurigheid*

De afwijking van de het kompas is bepaald uit een praktijktest. Hierbij is de kompaswaarde gedurende dertig seconden gemeten en is het verschil tussen de hoogste en laagste waarde genomen als afwijking. Het kompas mag naar beide kanten tien graden afwijken. Uit de meting is een afwijking van 1,064 graden naar voren gekomen. Hiermee is de requirement gehaald. Wanneer het breadboard wordt vervangen door een vaste verbinding kan de afwijking verder worden gereduceerd.

Wanneer de Raspberry PI een gewenst eindcoördinaat doorgeeft aan de Arduino wordt deze waarde door twee gedeeld. Dit is gedaan zodat de waarde binnen één byte past. Hierdoor kan de richting een extra graad afwijken, dit valt echter nog ruim binnen de gestelde requirement.

### <span id="page-28-0"></span>**6.8 Location klasse**

Binnen de location klasse zijn staan alle functionaliteiten gedefinieerd om met de GPS module te communiceren. Binnen deze klasse bestaan twee functies:

- initLocation
- getLocation

### *initLocation*

De initLocation functie wordt bij het opstarten van de Arduino aangeroepen. Binnen deze functie wordt bepaald hoe er met de GPS module wordt gecommuniceerd. Hierbij worden de volgende instellingen bepaald:

- baudrate
- welke berichten er worden afgevangen ()
- de frequentie waarop de waarde worden bijgewerkt

Na het instellen van deze waarde kan de locatie worden uitgelezen. Zolang de sensor van stroom is voorzien zal deze zijn positie blijven bepalen, ongeacht of dit wordt gevraagd.

### *getLocation*

Binnen de getLocation functie worden de locatiegegevens opgehaald. Er wordt over een seriële verbinding met de GPS module gecommuniceerd. Ook naar de AI moet over een dergelijke verbinding worden gecommuniceerd. Om deze reden is de GPS op een aparte seriële poort aangesloten. Bij het kiezen van een geschikte Arduino is het essentieel geweest om meerdere seriële kanalen beschikbaar te hebben.

De waarde welke de GPS module levert staan in een DMS (Degrees, minutes, seconds) formaat. Deze waarde worden omgezet naar latitude en longitude middels de volgende formule:

Latitude/Longitude = Degrees + (Minutes / 60) + (seconds / 3600). In de praktijk maakt dit van  $5204.1334 \rightarrow 52 + (04 / 60) + (1334 / 3600) = 52.068890$  (DMS lat/lon conversion, 2014).

Beide waardes zijn opgeslagen als float omdat het een komma getal betreft. Bij de functieaanroep wordt een float array meegegeven waarin de waardes worden geschreven.

### *Nauwkeurigheid*

Om de nauwkeurigheid van de GPS module te bepalen is er een praktijktest uitgevoerd. Hierbij is de module uitgelezen en zijn de coördinaten in Google Maps ingevoerd. Op Google Maps is goed te zien of de locatie overeenkomt met de gemeten waarde. De maximale gemeten afwijking ligt op 2,5 meter. Dit is ruim binnen de gestelde eis van 4 meter. Om het GPS bereik te verbeteren kan er een antenne op de module worden aangesloten.

# <span id="page-30-0"></span>**7 Duurzaamheid boot**

Om het platform stabiel in het water te leggen en de gewichtsverdeling te regelen is er gekozen voor een catamaran constructie. Deze catamaran is opgebouwd uit twee PVC buizen van 100cm lengte met een doorsnede 12,5cm doorsnee. In totaal levert dit een drijfvermogen op van 12,27 kg per drijver. Bij volledige belasting betekent dit dat de boot precies blijft drijven. Gericht wordt op een boot welke voor 2/3 boven de waterspiegel ligt waardoor 1/3 van het drijfvermogen mag worden belast  $(\pm 8KG)$ .

De boot blijft bij deze afmetingen groot genoeg om de camera stabiel te houden en handzaam genoeg om hem met de hand mee te nemen en in de vijver te kunnen testen.

Om de aandrijving voor de boot te regelen is er gekeken naar twee type motoren:

- Modelbouw
- Buitenboordmotoren (elektrisch)

Buitenboordmotoren zijn in het proces snel afgevallen vanwege het gewicht van zowel de motor als de bijbehorende accu. Een motor weegt al snel 9KG (EBBM, 2014) en daar komt de 24KG (EBBM, 2014) van de accu nog bij.

Binnen de modelbouw is er gekozen voor een motor welke op zowel landvoertuigen als boten kan functioneren. Op het moment van kiezen was het nog onduidelijk of de boot aan alle gewenste aspecten van het ULab project kon voldoen en gold een landvoertuig als plan B.

Motoren binnen de modelbouw zijn een stuk minder krachtig dan buitenboordmotoren. Het gekozen model is de krachtigste welke gevonden kon worden en draait op maximaal 5700rpm (Conrad, 2014).

De motoren voor het huidige prototype voldoen niet aan de gestelde snelheidsnorm van 6km/h. In de praktijk wordt een snelheid van ongeveer 3,5 km/h gehaald afhankelijk van het gewicht op de boot en de weersomstandigheden. De snelheid is afkomstig van een praktijkmeting waarbij 22 meter in 21 seconden zijn afgelegd bij een windstil scenario. Deze snelheid kan nog worden verhoogd door de schroeven van 4cm diameter te vervangen met grotere. De snelheid is tot nu toe voldoende gebleken om tests uit te voeren en zal daarom voor het prototype niet worden verhoogd. Wanneer het concept daadwerkelijk door Staatsbosbeheer in gebruik wordt genomen zal er een nieuwe robuustere boot moeten komen. Wanneer deze boot meer weegt en/of een groter gebied zal bestrijken moet er ook worden gezocht naar krachtigere motoren.

Om de motoren van stroom te kunnen voorzien wordt er gewerkt met loodaccu's. Dit type accu kan tegelijkertijd ontladen en opladen. Dit is iets wat het gebruik van bijvoorbeeld zonnepanelen op de boot mogelijk maakt om de actieradius te vergroten. Het nadeel t.o.v. moderne type accu's als lithium-ion is dat lood accu's een stuk zwaarder en groter zijn. Daarentegen kunnen zij wel een hogere piekstroom leveren wat motoren vaak vragen. Door de constructie van een boot is het gewicht en de fysieke grootte van een accu geen probleem. Er is veel ruimte op de boot en het drijfvermogen kan eenvoudig worden vergroot.

Om de motoren gedurende 4 uur van stroom te voorzien moet rekening worden gehouden met een belasting van 1,6Ah per motor (Conrad, 2014). Dit vraagt een totale belasting van 12,8Ah. Dit is met

een accu van 5,7KG (CE12V/17Ah Loodaccu, 2014) te realiseren welke binnen het drijfvermogen van de boot valt.

Het gebruik van zonnepanelen is hierbij (nog) onmogelijk. Een zonnepaneel zoals op de daken van huizen wordt geplaats is te zwaar (romijnders zonnepanelen, 2014) om op het prototype te plaatsen. Als oplossing kan er worden gekozen voor flexibele zonnepanelen welke aanzienlijk minder wegen (Zonnepanelen flexibel, 2014). Voor het huidige prototype blijft deze oplossing te zwaar. Bij een grotere boot welke ook zwaardere motoren aan kan is dit een reële oplossing. Door de flexibiliteit van de panelen kunnen zij op meer oppervlakte worden geplaatst dan conventionele panelen.

# <span id="page-31-0"></span>**7.1 Demonstratie**

Op 9 mei 2014 is de eerste praktijk demonstratie aan Staatsbosbeheer gegeven. Hierbij is een uitgeklede versie van het eindproduct gedemonstreerd met als doel de voortgang bij de klant kenbaar te maken.

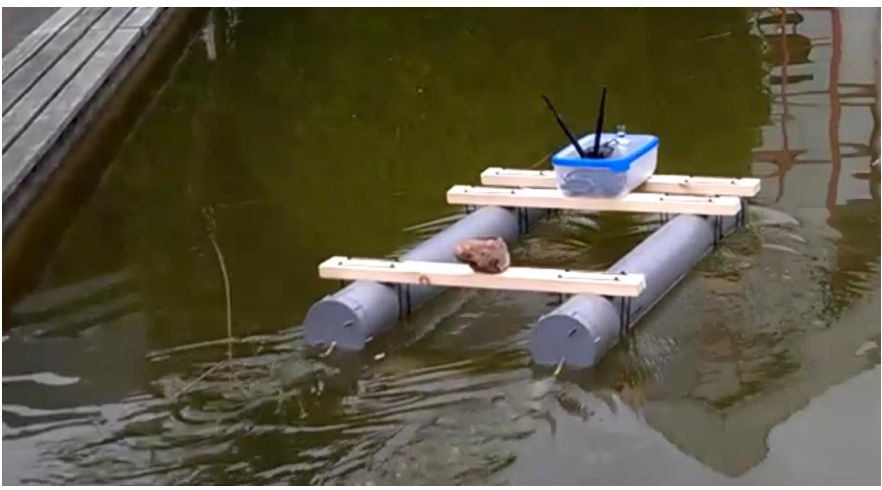

**Figuur 6 de Bever 1**

De boot kon vanuit de webinterface enkel nog manueel worden bestuurd. Deze manuele besturing zal uiteindelijk de beheerdersinterface worden waarmee een boswachter de boot middels pijltjesknoppen naar een gewenst punt kan brengen.

Voor deze test is de turn functie zo aangepast dat er enkel bochten van 90 graden worden gemaakt. Er was binnen de communicatie tussen server en AI nog geen mogelijkheid om deze parameter mee te geven waardoor het hardcoded is opgevangen. Tevens kon de AI nog geen kompaswaarde afhandelen waardoor deze de bocht niet zelf kon berekenen.

Verder was de boot in staat om voor- en achteruit te varen, te stoppen en het kompas te gebruiken bij het maken van een bocht. Al deze functionaliteit werkte technisch gezien goed mee. Door het plaatsen van de motoren onder een hoek van 20 graden (horizontaal gezien) waren er wel wat problemen met achteruitvaren. Het water werd hierbij weg gestuwd zonder dat het ergens tegen kon afzetten. Het achteruitvaren was in de praktijk een stuk minder efficiënt. Een oplossing voor dit probleem is het bevestigen van een tweetal platen achter de boot. Deze platen hangen net onder het wateroppervlak en de motoren kunnen hier het water tegen afzetten.

# <span id="page-32-0"></span>**8 Conclusie**

Bij het opzetten van het prototype is het gelukt om voor de locatie, richting en afstandsdetectie geschikte hardware te vinden. Het gekozen kompas heeft een maximaal gemeten verschil in waarde van 1,82 graden waar tien graden is toegestaan.

De Arduino heeft de mogelijkheid gekregen om serieel te kunnen communiceren met de AI. Hiervoor is een eigen protocol opgesteld. De communicatie verloopt hierbij via een level shifter welke het spanningsverschil tussen de Arduino (5V) en Raspberry PI (3.3V) opvangt.

Bij het inrichten van de code is veel aandacht geschonken aan het onafhankelijk maken van de verschillende functionaliteiten. Er is dan ook gekozen voor een object georiënteerde structuur waarbij elke hardwarecomponent een eigen softwareklasse heeft. Dit geeft de mogelijkheid om de software eenvoudig te hergebruiken in een andere samenstelling van hardwarecomponenten. De individuele softwareklassen houden hier rekening mee door met zo veel mogelijk gedefinieerde namen te werken. Op de manier kan de hardware worden vervangen zonder dat de gehele software opnieuw geschreven hoeft te worden.

Bij het bouwen van het prototype is het gebruik van zonnepanelen nog niet praktisch geweest. De panelen zijn duur en te zwaar om op een handzaam prototype te plaatsen. Wanneer er een grotere boot wordt gebouwd kunnen flexibele zonnepanelen wel worden gemonteerd en bijdragen aan het uithoudingsvermogen van de boot.

Gedurende de afstudeerstage zijn alle deelvragen beantwoord en de gestelde requirements behaald. Hieruit kan geconcludeerd worden dat de stage succesvol is verlopen.

In de toekomst kan zeker met het prototype verder worden gegaan al zullen hier wel wat veranderingen mee gepaard gaan. De aanbevelingen zijn te vinden in het volgende hoofdstuk.

# <span id="page-33-0"></span>**9 Advies**

Het advies is om het project voort te zetten. Wanneer dit wordt besloten zijn er een aantal zaken welke aangepast moeten worden.

Om de boot in de natuur te kunnen gebruiken is er een groter en robuuster model nodig welke een groter drijfvermogen heeft. De boot zal hiermee wel de gestelde snelheid van 6km/h kunnen halen en de grotere accu's en zonnepanelen mee kunnen voeren. Hierbij moet goed worden gelet op de plaatsing van de zwaardere componenten zodat de boot in evenwicht blijft.

Bij de bouw van een nieuw model is het aan te raden om met een breed model te werken (catamaran dan wel platte bodem) om de stabiliteit van de boot zo hoog mogelijk te houden. Deze stabiliteit komt de kwaliteit van de camerabeelden ten goede.

Het maken van bochten vindt nu nog plaats door de twee aandrijvingsmotoren een verschillend vermogen te geven. Wanneer er echter bochten moeten worden gemaakt op een klein oppervlak of enkel van de kant moet worden bewogen is dit niet handig. Met gebruik van boordmotoren kan hetzelfde resultaat worden behaald zonder daar meerdere bochten voor te hoeven maken.

De LSM303 module biedt naast de richting ook mogelijkheid om de tilt (kanteling) te bepalen. Hiermee kan worden gekeken naar de hoogte van golven om zo te bepalen of de boot nog veilig kan varen. Tevens biedt de module mogelijkheid tot het gebruik van een accelerometer. Hiermee kan worden bepaald of de boot zware windstoten te voorduren krijgt of plots ergens door wordt afgeremd.

Voor het meten van de afstand zal naar een andere sensor moeten worden gezocht. Veel robots gebruiken hier radartechnologie voor. Deze sensoren hebben een groter bereik en werken beter in de natuur.

Het is mogelijk om op de GPS module een antenne aan te sluiten. Dit is aan te raden gezien de huidige antenne soms slecht ontvangst heeft. Bij het testen is gebleken dat de module vanuit de vensterbank moeite kan hebben met verbinding maken. In de natuur kan deze eenzijdige afscherming ook voorkomen, bijvoorbeeld door overhangende boomtakken. Een betere antenne kan de kans op het wegvallen van de verbinding verminderen.

Alle elektronica welke wordt gebruikt zal op een professionelere manier moeten worden verbonden. In tegenstelling tot de breadboards en vertinde draden welke nu worden gebruikt zal er gewerkt moeten worden met vaste verbindingen. Een vaste verbinding komt de consistentie van sensorwaarde ook ten goede.

# <span id="page-34-0"></span>**10Evaluatie procesgang**

Bij de start van het project zijn afspraken vastgelegd omtrent de communicatiemethoden en de verantwoordelijke personen hiervoor. Binnen de projectgroep is nooit een teamleider geweest, enkel een hoofd interne communicatie(binnen het team) en een hoofd externe communicatie(naar buiten toe). Binnen de eerste week zijn hier al wat veranderingen in opgetreden. Twee leden (beide van Communication and Media Design) van het team zijn uit het project gestapt waardoor er enkel nog drie technische mensen overbleven. Tevens zat het hoofd externe communicatie er bij. In de eerste week is er nog een (technische) student bij de groep aangesloten. De externe communicatie is hierdoor lang stil blijven liggen en uiteindelijk buiten het team komen te liggen. Pas een aantal weken nadat dit verwacht was is er een studente (Communication and Media Design) aangesloten welke dit op zich had kunnen nemen. Dit was echter te laat om het gehele proces bij haar neer te leggen.

De afstudeerstage was in veel opzichte anders dan een "gewone" afstudeerstage. Zowel Evident als Staatsbosbeheer golden als opdrachtgever met een eigen belang. Hierdoor vond elke oplevering aan twee partijen plaats. Dit betekende niet alleen twee meningen maar ook een extra stuk tijd wat hiervoor gereserveerd moest zijn. Binnen het project is dit goed (een uitzondering daargelaten) verlopen. Op het moment dat er een communicatieprobleem ontstond met de begeleider van Evident is dit snel opgevangen. Er zijn wekelijkse meetings ingepland zodat de voortgang duidelijk door kon worden overgebracht. Samen met de logs welke elke twee weken werden gemaakt gaf dit een duidelijk beeld van de werkzaamheden en voortgang van het project.

Om het gehele project in goede banen te leiden is er besloten om SCRUM te gebruiken. Aan de muur is een groot scrumboard opgehangen waarop de sprints stonden. Deze managementmethode heeft veel overzicht gegeven in de vorderingen van andere teamleden. Juist omdat er met een multidisciplinair team werd gewerkt was dit erg handig. Niet iedereen was op de hoogte van elkaars werkzaamheden. Het scrumboard gaf hier een hoop duidelijkheid in. Tevens zijn er dagelijks stand-up meetings geweest om kort de werkzaamheden van ieder groepslid te bespreken. Hierbij is teruggeblikt op de vorige werkdag. Vervolgens kwam er per persoon een planning voor de huidige dag waarbij belemmeringen werden benoemd zodat hierbij kon worden geholpen.

Elke twee à drie weken is er een contactmoment met Staatsbosbeheer geweest. Tijdens deze contactmomenten is er altijd een vorm van oplevering geweest. Dit varieerde van het tonen van concepten tot het demonstreren van het product tot dan toe. Deze meetings zijn belangrijk geweest om bij de klant duidelijk te houden wat de voortgang was en of de ideeën van het eindproduct nog overeenkwamen.

Naast de contactmomenten met Staatsbosbeheer en Evident is er veelvuldig contact geweest met de coaches van de Hogeschool Utrecht. Tijdens deze meetings is veel aandacht geschonken aan het regelen van zaken met school (dit liet ruimte voor verbetering) en de procesgang binnen de groep.

Bij het bedenken van het concept is er door de groep veel samengewerkt. Het bedenken van de concepten was een gezamenlijk proces waarbij alle teamleden aan hetzelfde product meewerkte. Tijdens de realisatie heeft ieder teamlid aan een eigen deelproduct gewerkt waardoor er meer afscheiding ontstond. De samenwerking is heeft hierbij vooral plaatsgevonden met de twee andere programmeurs. Zij hebben een zelfde soort kennis en opdracht waardoor het meedenken en sparren met elkaar vergemakkelijkt. Om ook de betrokkenheid tussen andere teamleden te creëren zijn de dagelijkse stand-up meetings een belangrijke ondersteuning geweest.

De meeste samenwerking is er met de student welke de AI realiseert geweest. De deelproducten staan in direct contact met elkaar en gezamenlijk is er een communicatieprotocol opgezet. Ook is er een functioneel ontwerp opgesteld waarbij is bepaald wat er verwacht wordt en opgevraagd moet kunnen worden.

# <span id="page-36-0"></span>**Bronvermelding**

- *Arduino motor shield R3*. (2014, 05 09). Opgehaald van Arduino : http://arduino.cc/en/Main/ArduinoMotorShieldR3
- *CE12V/17Ah Loodaccu*. (2014, 05 20). Opgehaald van Conrad: http://www.conrad.nl/ce/nl/product/250214/Conrad-energy-CE12V17Ah-Loodaccu-12-V-17- Ah-Loodvlies-M5-schroefaansluiting-b-x-h-x-d-181-x-167-x-76-mm?ref=searchDetail
- *DMS lat/lon conversion*. (2014, 05 27). Opgehaald van exain.wordpress: http://exain.wordpress.com/2008/07/17/doing-gps-conversion-degrees-to-latitudelongitude-and-vice-versa/
- *IR distance sensor (20cm-150cm) - GP2Y0A2YK0F*. (2014, 05 26). Opgehaald van floris.cc: http://floris.cc/shop/en/proximity/747-ir-distance-sensor-with-cable-20cm-150cmgp2y0a2yk0f.html
- *Newtonian mechanics*. (2014, 05 26). Opgehaald van physics.stackexchange: http://physics.stackexchange.com/questions/72503/how-do-i-calculate-the-distance-a-shipwill-take-to-stop
- *Ping ultrasonic sensor datasheet*. (2014, 05 20). Opgehaald van Parallax: http://www.parallax.com/sites/default/files/downloads/28015-PING-Sensor-Product-Guidev2.0.pdf
- *R-GAGE QT50R-AFH Sensor*. (2014, 05 26). Opgehaald van bannerengineering: https://store.bannerengineering.com/OA\_HTML/ibeCCtpSctDspRte.jsp?section=12120
- *romijnders zonnepanelen*. (2014, 05 26). Opgehaald van romijnders: http://www.romijnders.nl/romijnders-zonnepanelen
- *Zonnepanelen flexibel*. (2014, 05 26). Opgehaald van accuweb: http://accuweb.nl/zonnepanelen/recreatie/zonnepanelen-flexibel/
- Conrad. (2014, 05 09). *Motraxx Elektromotor met 5-delig anker 12 V/DC stationair toerental 5700 omw/min*. Opgehaald van Conrad: http://www.conrad.nl/ce/nl/product/244478/Motraxx-Elektromotor-met-5-delig-anker-12-VDC-stationair-toerental-5700 omwmin/?ref=category&rt=category&rb=1
- EBBM. (2014, 05 09). *Minn Kota Endura 30 C2*. Opgehaald van EBBM Electrische buitenboordmotoren: http://www.ebbm.nl/minn-kota-endura-30-lbs
- EBBM. (2014, 05 09). *Trojan 105 Ah 27 TMX deep cycle accu*. Opgehaald van EBBM Elektrische buitenboordmotoren: http://www.ebbm.nl/Webwinkel-Product-2069159/Trojan-105-Ah-27- TMX-deep-cycle-accu.html
- Erasme. (2014, 05 12). *Datasheet GP2Y0A02YK*. Opgehaald van Erasme: http://www.erasme.org/IMG/gp2y0a02\_e.pdf

<span id="page-37-0"></span>**Bijlage 1**

<span id="page-37-1"></span>**Plan van aanpak ULab, Evident**

# VERTROUWELIJK

Arno Derks 1568206

Technische informatica

# **1 Inleiding**

In dit document wordt een introductie gegeven waarin wordt toegelicht welke stage positie is gekozen en waarom. Verder wordt een toelichting gegeven over het bedrijf en haar achtergrond en worden de taken welke de student voor zijn rekening vastgesteld. De taken van de student worden vervolgens verder uitgewerkt en toegelicht.

# **2 Context**

Evident is in 1996 opgericht door Jurgen Overweg en Herbert Pesch, samen leiden zij het bedrijf. Evident is een full service internetbureau gevestigd in Utrecht. Evident bouwt een breed scala aan internettoepassingen, van grote frontpages en apps tot corporate portals en online marketing. Binnen het ontwikkelen zijn er verschillende kennisvlakken en mogelijkheden, integratie met social media en intranet behoren tot de mogelijkheden bij Evident. Het blijft niet alleen bij het ontwerpen en ontwikkelen van de site. Evident biedt ook hosting, support en vindbaarheidsoplossingen.

Het Centre of Expertise Creative Industries heeft in samenwerking met Evident het ULab concept opgezet. Hierbij wordt gestreefd naar een afstudeeromgeving waarin meerdere studenten van verschillende faculteiten samen een product bedenken en realiseren.

Voor het ULab is Evident een perfect moederbedrijf omdat zij in grote mate multidisciplinair werken. Evident biedt tevens een werkruimte en ondersteuning voor het ULab project. Een aantal werknemers zullen nauw worden betrokken bij het project, zij denken niet alleen mee maar dienen ook als vraagbaak. Veel van hen hebben in eerdere projecten al samengewerkt met Staatsbosbeheer, de partij waaraan het product wordt opgeleverd.

Evident en Staatsbosbeheer zijn al jarenlang partners en de website van Staatsbosbeheer valt onder de hoede van Evident. Projecten die tussen Staatsbosbeheer en Evident zijn gerealiseerd zijn bijvoorbeel[d www.nieuwewildernis.nl](http://www.nieuwewildernis.nl/) en [www.volgdevos.nl.](http://www.volgdevos.nl/) Volg de vos heeft later een aantal spinoffs gekregen met andere dieren, namelijk; [www.volgdebever.nl](http://www.volgdebever.nl/) en [www.volgdeoehoe.nl.](http://www.volgdeoehoe.nl/)

# **2.1 Het concept**

Het afstudeerproject omvat een aantal technieken met een gezamenlijk doel. Dit doel is het brengen van de onbereikbare natuur naar de gebruiker. Dit wordt gerealiseerd via live videobeelden welke deels draadloos naar de gebruiker worden gebracht. De videobeelden zullen worden gemaakt door een robot welke AI heeft (de robot zal dus zelfstandig beslissingen kunnen nemen bv. om een botsing te voorkomen) en worden getoond in een webinterface waar de gebruiker deze kan zien. Van hieruit kan de gebruiker via GPS-coördinaten de route beïnvloeden. De communicatie tussen robot en gebruikers/webinterface zal verlopen via een server.

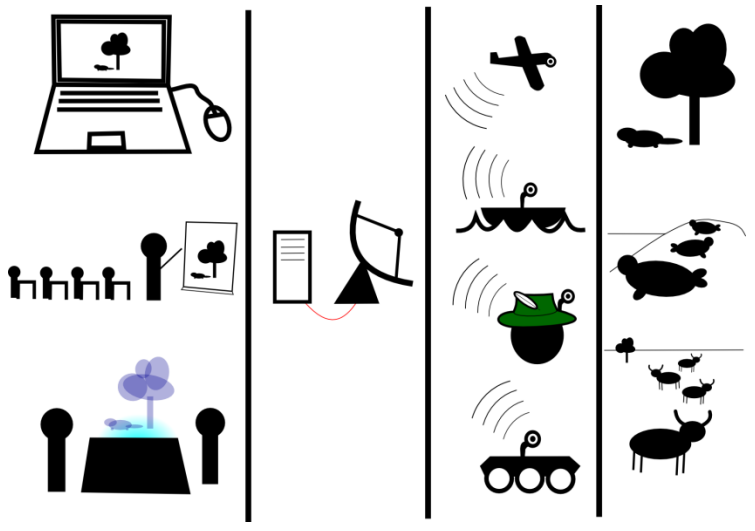

**Figuur 7 overzicht concept**

# **3 De afstudeeropdracht**

De afstudeeropdracht zal bestaan uit een onderzoek en het prototypen van de resultaten hiervan. Onderzoek zal uitwijzen welke programmeertaal geschikt is voor de toepassing.

Binnen dit project wil ik mij toespitsen op het programmeren en bouwen van de elektronica. Hierbij richt ik mij in mindere mate op het ontwerp van de robot en meer op de functionele implementatie van hardware en de aansturing hiervan.

De robot zal in eerste instantie een vaartuig zijn. Het onderzoeken van de benodigde hardware en het programmeren van de aansturing van motoren en sensoren welke de voortbeweging mogelijk maken zullen hierin mijn voornaamste taken zijn.

Met dit project wordt geprobeerd een nieuwe kans te grijpen voor Staatsbosbeheer. Het doel van het project is dan ook; *"het Nederlands publiek de onbereikbare natuur zelf laten verkennen"*. Hiermee wordt geprobeerd de natuur meer onder de aandacht te brengen bij de inwoners van Nederland. Deze kans wordt ingevuld door het brengen van een product dat nog niet bestaat.

# **3.1 Doelstelling**

*Het doel van dit project is het realiseren van een mobiel platform welke in staat is om camerabeelden te kunnen schieten en voort te bewegen. Hierbij zal de softwarematige aansturing zo worden opgezet dat deze via een webinterface kan worden benaderd.*

Aan het eind van de stage worden de volgende producten opgeleverd:

### **3.1.1 Beroepsproduct**

Het product zal een robot zijn welke kan voortbewegen zonder te botsen. Hierbij kan de locatie, snelheid en richting van het voertuig worden bepaald.

Deze robot zal aan een aantal eisen moeten voldoen om binnen het project een functionele rol te kunnen vervullen.

- Het communiceren van het softwareplatform met een tweede softwareplatform. Hierbij is het van belang dat de software op afstand kan worden aangeroepen. Op deze manier kan de AI welke op het tweede softwareplatform draait middels functieaanroepen de randapparatuur bedienen. Er zal dus een vorm van een library ontstaan waarmee de randapparatuur kan worden benaderd.
- De motoren moeten softwarematig zo worden aangestuurd dat het voertuig zowel in een rechte lijn kan voortbewegen als bochten kan maken.
- De sensoren (locatie, richting, afstand tot X) moeten worden uitgelezen en kunnen worden aangeroepen door de AI zodat het voertuig autonoom kan voortbewegen. De daadwerkelijke responsetijden per sensor zijn op het moment van schrijven nog onbekend en zullen uit later onderzoek moeten blijken.

### **3.1.2 Onderzoeksverslag**

Een onderzoeksverslag (scriptie) waarin wordt uitgelegd hoe de robot is opgebouwd en hoe de communicatie verloopt tussen de randapparatuur en het softwareplatform. Tevens zal dit softwareplatform met een ander softwareplatform communiceren, ook dit zal in het verslag worden beschreven.

Dit verslag zal worden onderbouwd door de verslaglegging van de iteraties welke tijdens het project worden gemaakt. Hieruit zal blijken wat de beweegredenen zijn geweest voor bepaalde keuzes en wat hiervan de (test)resultaten zijn.

# **3.2 Relatie tot andere projecten**

De afstudeeropdracht wordt gerealiseerd binnen het ULab. Hierbij wordt door meerdere studenten van de HU gezamenlijk een product gerealiseerd waarbij ieder een eigen bijdrage levert. Binnen ons project zijn de volgende vijf onderdelen te onderscheiden:

- Onderzoek naar de doelgroep(en) en de daarbij behorende user interface
- De server welke als communicatieportaal dient tussen de robot en de gebruikers
- Communicatie tussen platformen (beeld + interactie)
- De AI welke de robot autonoom laat voortbewegen
- De robot welke zowel hardwarematig als softwarematig moet worden gerealiseerd

Het laatstgenoemde onderdeel neem ik voor mijn rekening. Hierbij deel ik de taak van de hardware realisatie met één ander projectlid. De sensoren en het softwareplatform vallen hierbij onder mijn hoede.

# **3.3 Onderzoeksvraag**

De onderzoeksvraag voor deze afstudeerstage is als volgt;

*"hoe richt ik een mobiel platform zo in dat de AI deze aan kan sturen".*

Van deze onderzoeksvraag zijn de volgende deelvragen afgeleid:

 Hoe worden de sensorwaarde gecommuniceerd naar de AI, welke soft-/hardware is hiervoor nodig/geschikt

Deze deelvraag komt voort uit de vraag naar een mobiel platform. Dit platform moet kunnen voortbewegen en door de AI worden aangestuurd. De AI zal hoogstwaarschijnlijk op een ander softwareplatform draaien dan de code welke de hardware aanstuurt. Hiertussen moet een vorm van communicatie worden gerealiseerd.

 Welke sensoren zijn er nodig om de locatie, richting en afstand tot een object te kunnen bepalen

Voortbouwend op de vorige deelvraag zullen er sensoren moeten worden gekozen welke de besturing van de robot mogelijk maken. De eisen aan de sensoren zijn als volgt;

Locatie op 4 meter nauwkeurig

- Richting op 10 graden nauwkeurig
- De boot moet 6km/h kunnen varen gedurende 4 uur
- Objecten op 1,5 meter afstand moeten kunnen worden gedetecteerd

Deze eisen zijn gesteld bij een windsnelheid lager dan 20km/h en een cirkelvorming gebied van 500m². De uitslagen van de test welke aantonen of de gestelde randvoorwaarden daadwerkelijk gehaald worden komen terug in het onderzoeksverslag.

Hoe bepaal ik de meest geschikte programmeertaal voor het mobiele platform

Gedurende het onderzoek zal worden gekeken naar de meest geschikte programmeertaal om te communiceren naar de hardware. Het communiceren met de AI zal gebeuren in C++.

 Hoe maak ik het platform energiezuinig genoeg zodat deze gedurende 4 uur met een snelheid van 6km/h kan voortbewegen

Hierbij zal worden gekeken naar de mogelijkheden van groene energie welke de gekozen lood accu's tijdens het varen op kunnen laden. Tevens wordt hiermee bedoeld dat de motoren niet voor elke minieme afwijking van de koers bijsturen waardoor er meer vermogen wordt gebruikt dan nodig.

Om deze stage tot een goed einde te kunnen brengen is de volgende kennis nodig:

- Kennis van elektronica (motoren & sensoren)
- Kennis van de uit het onderzoek naar voren komende programmeertaal of de bereidheid deze te leren
- Draadloze communicatie, welk type zal uit het onderzoek van een andere afstudeerder blijken

### **3.3.1 Aanpak deelvragen**

Om de deelvragen te beantwoorden zal er een combinatie van onderzoek en realisatie plaatsvinden. Per deelvraag zal hier worden toegelicht hoe het antwoord getracht wordt te achterhalen.

 Hoe worden de sensorwaarde gecommuniceerd naar de AI, welke soft-/hardware is hiervoor nodig/geschikt

Dit wil ik realiseren door het schrijven van een library. Deze library zal worden opgesteld a.d.h.v. een lopend communicatieproces met de AI kant van het project. Initieel zal hierbij worden onderzocht welke functies nodig zijn om de juiste gegevens op de gewenste plek te krijgen. Per functie en stuk randapparatuur zal dit worden getest i.c.m. het eigen softwareplatform om vervolgens de implementatie te testen met het softwareplatform waarop de AI draait. Gedurende de ontwikkeling wordt er gewerkt met veel korte iteraties waarbij wordt afgestemd of de wensen nog overeenkomen. Op deze manier worden de communicatie als mede de gestelde eis aan de functionaliteit getest en aangepast wanneer nodig zonder dat het hele systeem op de schop moet. Om de gegevens te kunnen communiceren naar de AI zullen de softwareplatforms een overeenkomstige communicatiemethode moeten hebben. Hierbij moet rekening worden gehouden bij het onderzoek naar de hardware en het type interfaces welke zij bieden.

 Welke sensoren zijn er nodig om de locatie, richting, snelheid en afstand tot een object te kunnen bepalen

Zoals eerder gezegd zullen de sensoren aan een aantal eisen moeten voldoen. Op basis van deze eisen zal er onderzoek worden gedaan naar bestaande mogelijkheden welke binnen het systeem toepasbaar zijn. De gekozen hardware zal aan de hand van praktijktests moeten aantonen of zij daadwerkelijk aan de eisen kunnen voldoen. Deze praktijktests zullen eerst afzonderlijk van het systeem plaatsvinden en vervolgens op de boot.

Hoe bepaal ik de meest geschikte programmeertaal voor het mobiele platform

Om het mobiele platform aan te sturen zal er worden gewerkt met een mobiel platform welke voor handen is. Dit is het Arduino platform. Het Arduino platform is in theorie geschikt voor dit project. Voor alle gevraagde sensoren en de voortstuwing zijn mogelijkheden beschikbaar. Er zal onderzoek worden gedaan naar de technische haalbaarheid van de eisen a.d.h.v. deze componenten. Wanneer blijkt dat deze niet voldoen zal er worden gekeken naar een alternatief. Hetzelfde geld voor de programmeertaal. In theorie kan de software op de Arduino de gevraagde mogelijkheden uitvoeren. Uit onderzoek en praktijktests zal blijken welke taal geschikt is voor dit project.

 Hoe maak ik het platform energiezuinig genoeg zodat deze gedurende 4 uur met een snelheid van 6km/h kan voortbewegen

Om het platform aan deze eis te laten voldoen zal er moeten gekeken naar de accucapaciteit. Afhankelijk van de accucapaciteit en de maximaal gevraagde belasting van het systeem zal er een levensduur worden bepaald. Uit praktijktests zal blijken of de accu's voldoen aan deze theoretische levensduur en hierop kan de software worden aangepast. Zo kan er worden gekozen voor lagere prioriteiten op communicatie om aan levensduur te winnen.

### **3.3.2 Aanpak eindproduct**

Om het eindproduct te realiseren zijn er een aantal sub-producten waaraan wordt gewerkt.

• Softwareplatform

De randapparatuur zal worden aangestuurd vanaf een softwareplatform. Omdat de Arduino al voor handen is en theoretisch kan volstaan voor de rol welke hij moet vervullen zal hier mee worden gewerkt. Wanneer blijkt dat door een beperking van de Arduino de eisen niet kunnen worden behaald wordt er besloten of er wordt gewisseld van platform of dat de eisen worden bijgesteld. Het programmeren van de Arduino gebeurt in een variant van C++ voor de Arduino.

Het aansturen van de verschillende stukken randapparatuur zal verlopen via een library. Deze library kan door de AI worden benaderd. Er zal worden onderzocht welke functionaliteiten de verschillende stukken randapparatuur moeten hebben. Uit praktijktests zal blijken of deze voldoen.

### Motor

Het onderzoek naar de motoren zal uitgaan van het gekozen Arduino platform. Hierbij wordt gekeken naar de mogelijkheid om hier een motor op aan te sluiten en welke specificaties de motor nodig heeft. Daarnaast zal er worden gekeken of de motor direct kan worden aangestuurd door de Arduino of dat hier een zogeheten 'motor shield' voor nodig is.

Afstandssensor

Om te zorgen dat de boot niet zomaar tegen objecten aan vaart zal er onderzoek worden gedaan naar afstandssensoren. Deze sensoren zullen de omgeving van de boot in de gaten houden en het melden wanneer een object binnen bereik van de boot is.

Locatie

De locatie van de robot zal worden bepaald a.d.h.v. GPS. Hierbij moet worden onderzocht welke module geschikt is om de locatie van een boot te bepalen. Tevens moet er worden gekeken naar de nauwkeurigheid van de sensor en de interval waarmee deze de locatie bepaald. Uit praktijktests zal blijken of de sensor aan de eisen voldoet.

• Richting

De richting van de boot zal worden bepaald aan de hand van een kompas. Hiermee kan worden vastgesteld welke kant de boot op ligt. Er zal worden onderzocht hoe het kompas kan ondersteunen bij het maken van een bocht. Uit praktijktests zal blijken of de sensor aan de eisen voldoet.

Communicatie met AI

Om de library te kunnen benaderen zal er vanaf de AI met het softwareplatform moeten worden gecommuniceerd. Naast de indeling van de benodigde functionaliteiten moet er worden onderzocht hoe deze communicatie gaat verlopen. Dit zal een proces zijn met meerdere iteraties waarbij keer op keer wordt getest wat de resultaten zijn.

• Robot

Het bouwen van de robot zal gedurende het project een continu proces zijn. Verschillende prototypes zullen leiden naar het beoogde eindproduct waarbij elke keer moet worden onderzocht wat de opties zijn. Wordt er uitgebreid op een oud model of komt er een nieuw model en wat zijn de consequenties voor de randapparatuur. Hierbij zal worden samengewerkt met een ander teamlid welke de boot bouwt.

Software

Het schrijven van de software voor de eerder beschreven hardware zal gebeuren aan de hand van een aantal diagrammen. Deze diagrammen zullen in de loop der tijd worden opgesteld en duidelijk maken welke classes er zijn binnen de software, hun afhankelijkheden en hun verantwoordelijkheden. Eerst zal hierbij een use case diagram worden opgesteld. In een use case diagram is te zien welke actoren het systeem heeft en wat het systeem functioneel kan.

Met de informatie uit het use case diagram kan er een initieel klassendiagram worden opgesteld. Hierin wordt de software gestructureerd en wordt er gekeken naar de communicatie tussen verschillende onderdelen.

Per klasse zal er een activity diagram worden uitgetekend. In een activity diagram staat de doorloop van een programma beschreven (mooi weer scenario) met daarbij de eventuele uitzonderingen welke op kunnen treden.

Wanneer alle klassen functioneel zijn uitgewerkt kan er een definitief klasse diagram worden opgesteld waarin alle functies staan benoemd. In het definitieve klasse diagram wordt een overzicht gecreëerd van de communicatie tussen klassen.

# **3.4 Relatie tot studie**

Binnen technische informatica wordt niet alleen geprogrammeerd maar ook veel aandacht gegeven aan vormen van draadloze communicatie en de relevantie van de hardware. De afstudeeropdracht sluit hier goed op aan. Zo zal er een overeenkomst zijn met het Lego grasmaaier project waarin een robot wordt aangestuurd. Binnen vakken als RTEM en WTWS wordt veel aandacht geschonken aan de (draadloze) communicatie met sensoren en het aansturen van deze hardware.

# **4 Projectrisico's**

Binnen het project zal vooral moeten worden gelet op de kennis van zaken (zie 3.3 onderzoeksvraag). Het werken met elektronische componenten is iets wat ik de laatste jaren steeds minder heb gedaan. Tevens is er binnen Evident geen begeleider met verstand van zaken.

Ook zal er moeten worden gekeken naar de samenwerking tussen alle leden van het ULab. De grootste uitdaging zal hem zitten in het implementeren van alle losse onderdelen en het duidelijk houden van de verwachting zodat de implementatie ook daadwerkelijk kan plaatsvinden. We werken alle vijf in dezelfde dichte ruimte waardoor we veel meekrijgen van wat de andere teamleden doen. Tevens wordt er gebruik gemaakt van de SCRUM methodiek waardoor er vaak overleg plaatsvindt. Op deze manier wordt het delen van kennis en het meekijken naar andermans taken bevorderd. Door de nauwe communicatie welke ik met het onderdeel AI zal moeten hebben is het belangrijk dat wij hierover blijven communiceren zodat de code daadwerkelijk met elkaar overweg kan.

# **5 Planning**

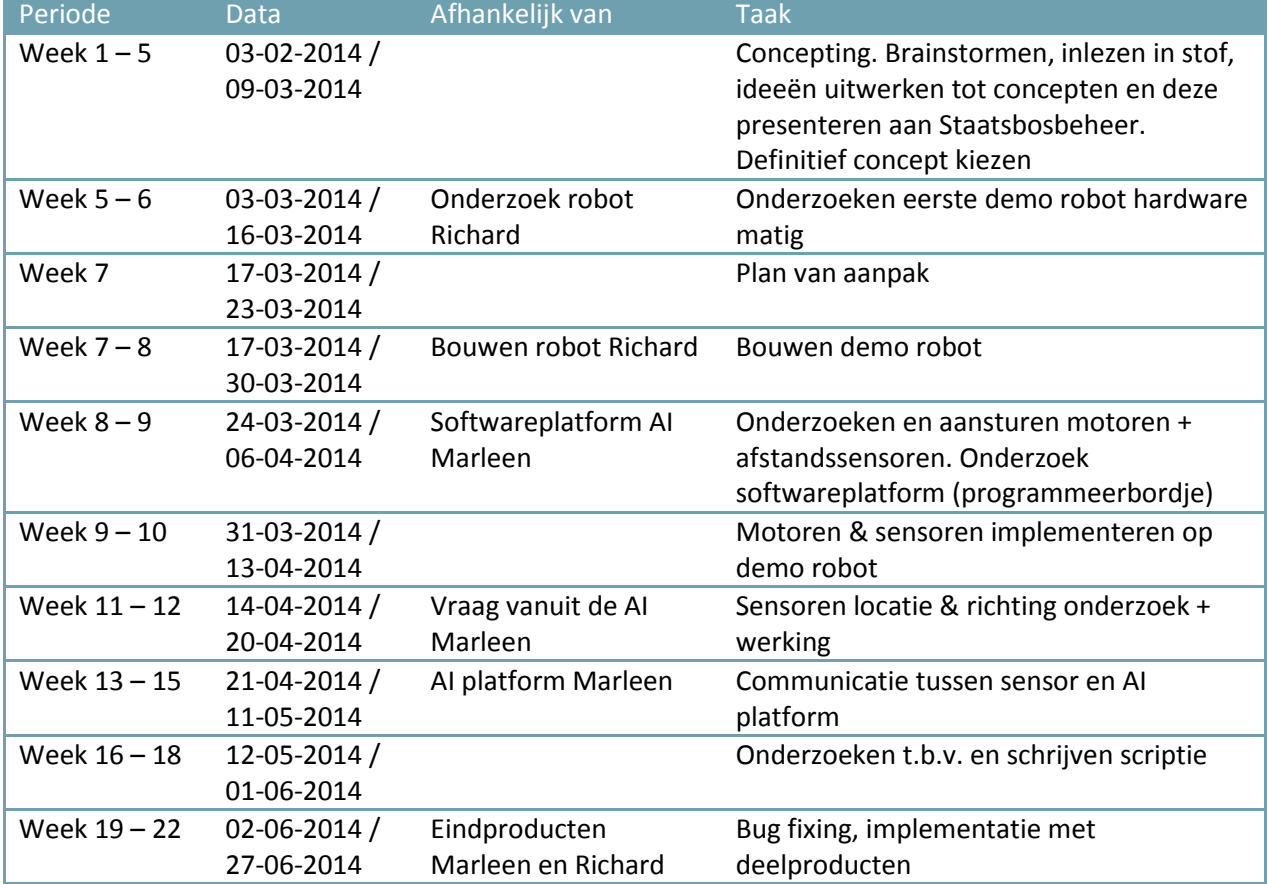

Gedurende het afstuderen zal onderstaande planning als leidraad gelden.

De mijlpalen zijn als volgt:

Week 10: De robot kan varen

Week 12: Alle sensoren kunnen worden uitgelezen

Week 15: De library kan worden gebruikt door de AI

Per onderdeel is in onderstaande tabel een indicatie gegeven voor het aantal uur die voor de betreffende taak wordt geraamd.

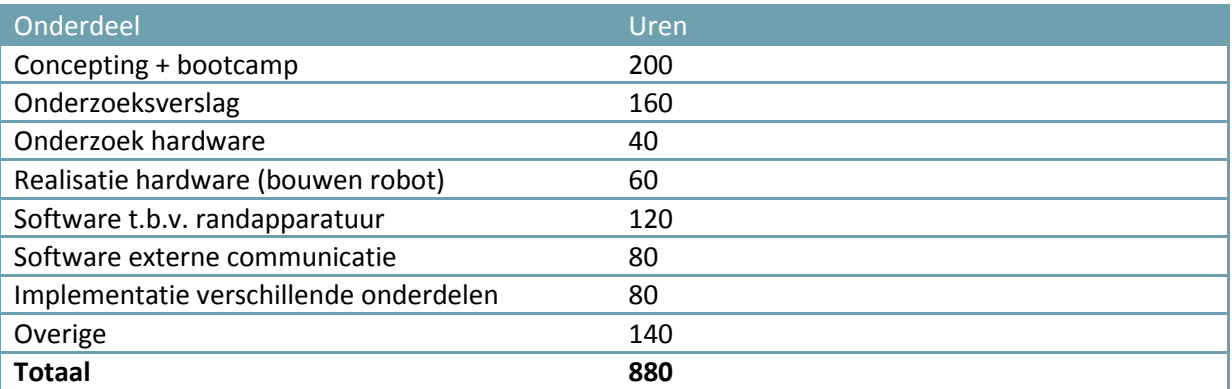

Om een beter beeld te geven van mijn planning t.o.v. het gehele project staat op de volgende pagina de planning van het gehele project.

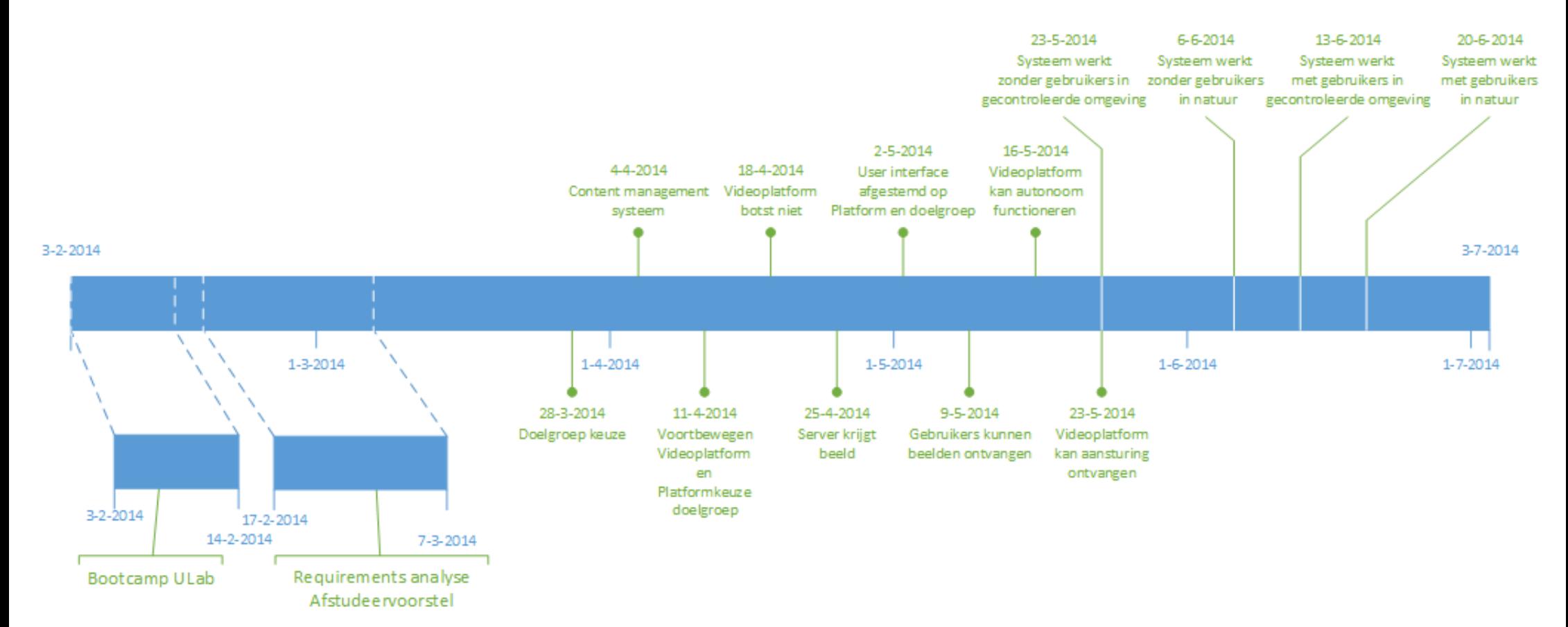

**Figuur 8 planning ULab project**

# **6 Bedrijfsbegeleider**

Evident heeft binnen haar bedrijf zo een 65 mensen werken. Hiervan zijn drie werknemers aangewezen als projectcoach welke naast de bedrijfsbegeleider als vraagbaak dienen. In het verleden heeft Evident al stagiairs van HBO niveau of hoger begeleid en heeft werknemers van hetzelfde opleidingsniveau. Door de extra coaches van Evident uit wordt er gegarandeerd dat er genoeg tijd en ruimte beschikbaar is om de student te begeleiden/ondersteunen.

### **Gegevens Evident**

Evident Interactive Kanaalweg 14 C-D 3562KL Utrecht [www.evident.nl](http://www.evident.nl/) **Gegevens bedrijfsbegeleider** Jurgen Overweg +31(0) 30 298 5050 [Overweg@evident.nl](mailto:Overweg@evident.nl)

# **7 Contract afstudeeropdracht**

Institute for ICT Nijenoord 1, 3552 AS, UTRECHT

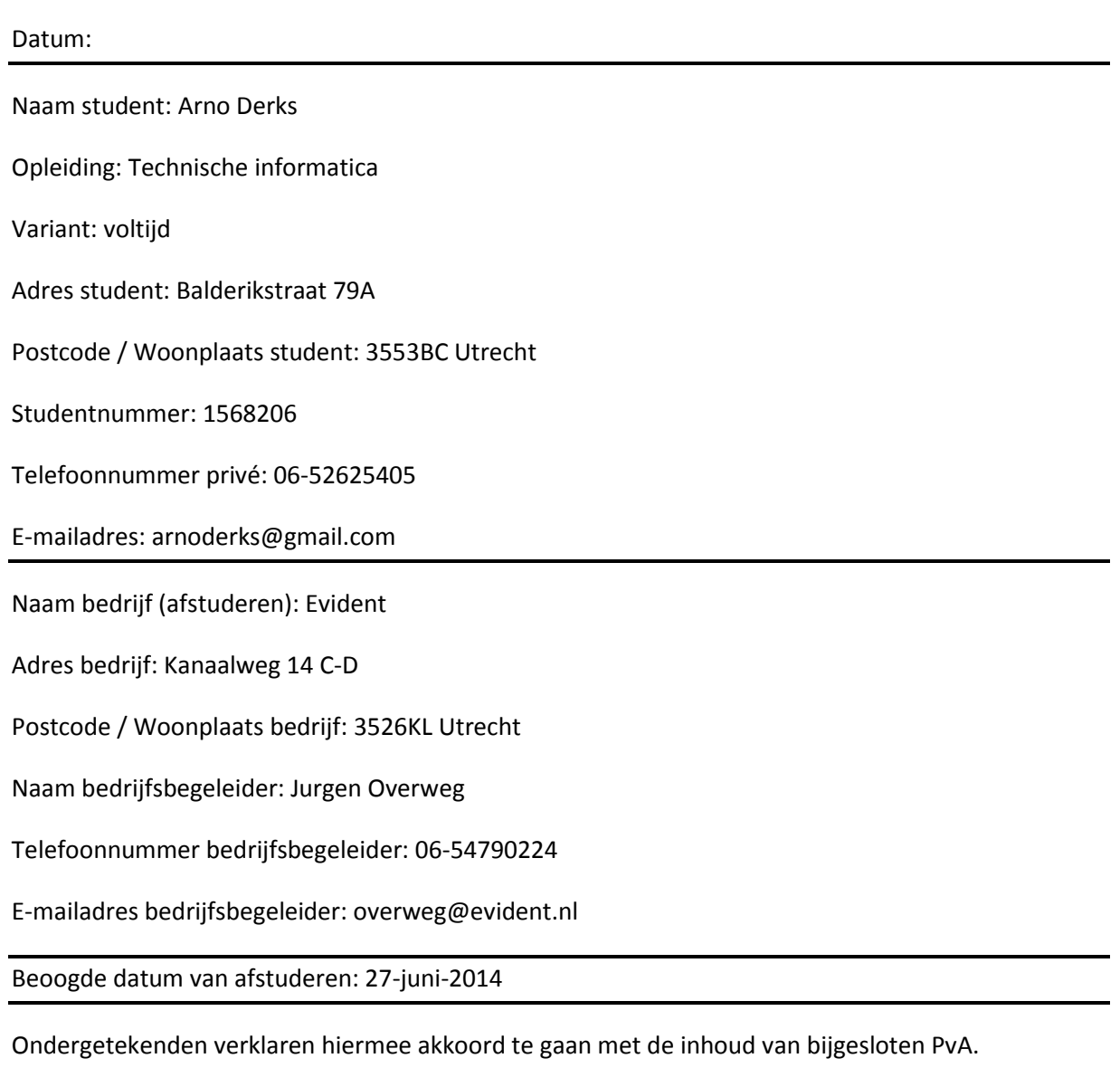

Handtekeningen Student : Docentbegeleider : Bedrijfsbegeleider[6] :

*6 Door ondertekening van dit formulier verklaart de bedrijfsbegeleider minimaal een HBO- of vergelijkbare opleiding te hebben.*

# <span id="page-51-0"></span>**Bijlage 2**

# <span id="page-51-1"></span>**Evaluatie eigen functioneren**

Gedurende het afstudeertraject heb ik bij Evident gewerkt. Samen met het Centre of Expertise Creative Industries hebben zij de ruimte gegeven voor een ULab. Binnen het ULab is multidisciplinair afgestudeerd, in dit geval door vijf studenten.

Buiten het multidisciplinaire aspect is er ook veel aandacht geschonken aan het neerzetten van een concept. Dit concept is door het ULab zelf bedacht en uitgewerkt om vervolgens aan de opdrachtgever (Staatsbosbeheer) voor te leggen. Dit is een proces geweest wat soms stroef verliep. Ondanks dat er meerdere opleidingen in de groep zaten zijn het wel veelal technische studenten. Dit leidde (te) snel tot een technische aanpak van een probleem waar dat juist bij het concepten niet de bedoeling is. Het is voor mij lastig geweest om te bepalen wat de volgende stap in het proces moest worden.

Het concepten is met de begeleiding van Evident uit bijgestuurd naar de goede richting. Uiteindelijk zijn er vijf concepten uitgewerkt (door ieder teamlid één concept) en is er één doel gekozen door Staatsbosbeheer. "Het brengen van de onbereikbare natuur naar het Nederlandse publiek".

Er is gekozen om een half-autonome boot te maken welke live videobeelden verstuurt naar een server. Hierbij heb ik gekozen voor de realisatie van de boot. Zowel het uitzoeken van hardware als het softwarematig aansturen hiervan is onder mijn hoede gekomen.

Bij het realiseren van de software heb ik veel overleg gehad met de persoon welke de AI realiseerde. Beide stukken software staan in direct contact met elkaar en daarom zijn er afspraken gemaakt m.b.t. de software. Aan de hand van deze afspraken heb ik de requirements vastgesteld. Tevens heb ik klassendiagrammen opgezet om een duidelijk overzicht te creëren van de functionele indeling.

Binnen het project is geen verschil gemaakt tussen teamleden afgezien van hun verantwoordelijkheid voor het eindproduct. Er is nooit een leider aangewezen waardoor we elk op hetzelfde niveau hebben gefunctioneerd.

Bij het opzetten van zaken heb ik het initiatief genomen:

- overkoepelende planning
- scrumboard
- $\bullet$  PBS
- klassendiagram
- functionele eisen

Hierbij heb ik structuur gegeven aan de invulling en iedereen betrokken bij de invulling ervan.

Gedurende het project zijn er meerdere vormen van voortgangsrapportage geweest:

- Daily stand-up meetings
- 2 wekelijks log
- Presentaties aan de klant

Bij de dagelijkse besprekingen heb ik duidelijk aangegeven wat ik de vorige dag heb gedaan en wat mijn verwachting voor die dag waren. Dit heb ik bijgehouden in een weekstaat zodat mijn 2 wekelijks log hierop gebaseerd kon worden. Hierbij heb ik altijd mijn behaalde resultaten gedeeld en zorgen uitgesproken.

Over het hele project gezien ben ik erg tevreden. De gestelde planning is nageleefd en hierbij zijn delen zelfs eerder dan verwacht opgeleverd. Het bijhouden van een scrumboard heeft hier veel aan bijgedragen. Ook het schrijven van de scriptie is goed verlopen. Dankzij de vroege start hieraan en de feedback momenten van de afstudeerbegeleider is deze zonder te hoeven haasten afgerond.

# <span id="page-53-0"></span>**Bijlage 3**

# <span id="page-53-1"></span>**De Oostvaardersplassen**

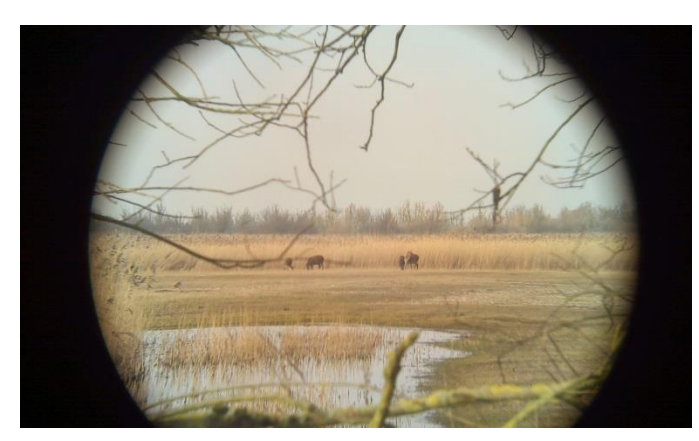

Om een beter inzicht te krijgen van Staatsbosbeheer en de gebieden welke zij onder haar hoede heeft zullen wij – het ULab – een aantal gebieden bezoeken. De aftrap hiervan was op 17 februari jongsleden en we hebben toen de Oostvaardersplassen bezocht. Ondanks dat het project nog volop in de Ideeënfase zit gaf het natuurgebied veel inspiratie. Het verbeelden van een idee lukt beter

wanneer je op de beoogde locatie bent dan op een kantoor.

Om een beeld te krijgen van het type natuurgebied (niet iedereen had de Oostvaardersplassen eerder bezocht) zijn we aan de zuidkant begonnen. Hier zijn een aantal heuvels aangelegd welke een mooi uitzicht bieden over de Oostvaardersplassen. Het eerste wat opviel is dat veel paden waren afgesloten vanwege de rust welke de dieren in de winter nodig hebben. Dit beperkt de beleving en is een interessant punt om mee te nemen bij de bestaande ideeën.

Eenmaal op de uitkijkheuvel aangekomen bedacht ik me dat er eigenlijk weinig informatie wordt verstrekt wanneer je door het gebied loopt. Her en der staan paaltjes met een kort verhaaltje over een bepaalde diersoort maar er wordt weinig interessants gemeld. Over de begroeiing van het gebied staat zelfs niets aangegeven, een goed punt om mee te nemen. Om een goed beeld te kunnen krijgen van de flora en fauna op de Oostvaarderplassen is een verrekijker geen overbodige luxe. Nu zal een gemiddelde wandelaar deze vaak wel meenemen maar wanneer je bijvoorbeeld gaat hardlopen en toch een stukje "onbereikbare" natuur mee wilt krijgen is het meenemen van een verrekijker niet prettig. Het dichterbij brengen van de natuur is dus een zeer interessant punt.

Na wat tijd door te hebben gebracht aan de zuidkant van de plassen zijn we naar de noordkant gereden waar tevens de hoofdingang is gevestigd. Hier wordt, in tegenstelling tot de zuidelijke ingang, wel een kaart getoond met looproutes.

Het eerste wat aan de noordkant opvalt, is dat hier veel vogelkijkhutten te vinden zijn. Tevens is er in het water leven te zien. Bij het oversteken van de brug werden we gevolgd door een school van karpers. Het water was hier redelijk helder waardoor het maken van onderwateropnames een

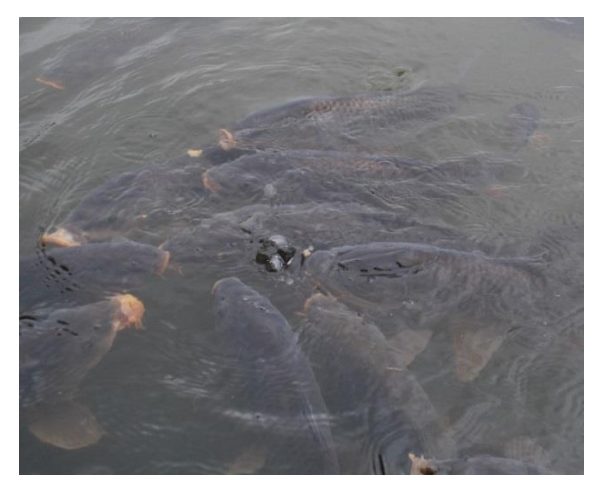

mogelijkheid lijkt. Na een stuk gelopen te hebben werden we verrast door een onverwachte BN'er. Op een meter of vier achter ons stak een vos het pad over. Deze wil je natuurlijk meteen volgen. Helaas mag dit niet. Het zet echter wel aan tot denken; wat nou als we hem wel kunnen volgen maar op een andere manier.

54

Tot slot zijn we naar een uitkijkplek gereden. Deze ligt aan de andere kant van het spoor en geeft zicht op het gehele gebied. Met de verrekijker bij de hand zijn alle grazers goed te zien.

De naam 'Oostvaardersplassen' herleid naar de VOC tijd waarin Flevoland nog Zuiderzee was. De naam slaat op de boten welke daar aanmeerde en naar het verre oosten voeren. Dit is een stuk geschiedenis welke bij ons niet bekend was. Het implementeren van een idee i.c.m. de historie van een gebied werd hierdoor weer naar voren gebracht.

Al met al was het bezoek aan de Oostvaardersplassen zeer geslaagd en gaan we op naar de volgende locatie met weer een ander type natuur en hopelijk nog veel meer inspiratie!

# <span id="page-55-0"></span>**De Veluwe**

Een picknick op een ecoduct. Dat was het idee wat als inspiratie heeft gediend voor het uitje naar de Veluwe. Het mooie aan een ecoduct is natuurlijk de wijze waarop de natuur en de mens elkaar overlappen zonder elkaar te hinderen. Deze kruisingen komt in Nederland veelvuldig voor, 36 stuks op het moment van schrijven.

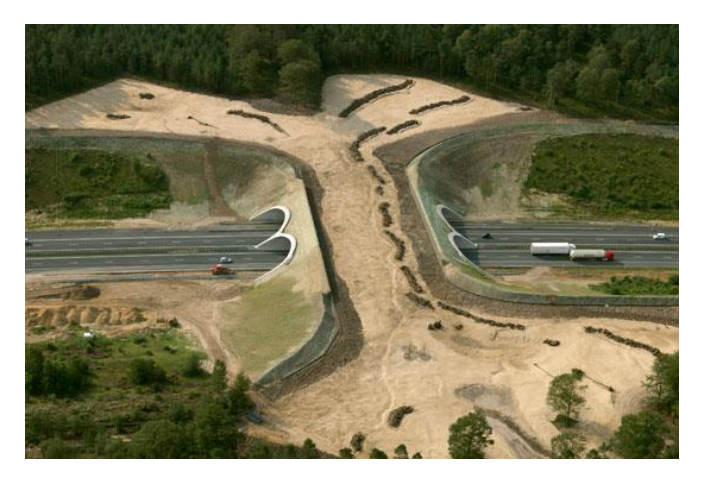

Naast ecoducten zijn er op het gedeelte van de Veluwe dat door Staatsbosbeheer wordt beheerd veel meer dingen te zien. Zo zijn er een paar uitgebreide stukken stuifzand, meerdere schaapskooien en een grote hoeveelheid wandel- en fietspaden. Monumenten zijn er ook te vinden. Een mooi voorbeeld is Radio Kootwijk, een monumentaal pand gelegen aan de grootste zandverstuiving van Europa.

Een belangrijke zaak om te weten is dat de

Hoge Veluwe, met het Kröller Möller museum en de witte fietsen, niet bij Staatsbosbeheer hoort,

maar een privaat onderneming is. De dierpopulaties leven hier geïsoleerd en bezoekers betalen een toegangsprijs om het park in te komen.

Samen met boswachter Erik de Bruijn hebben we een trip over de Veluwe gemaakt. Na de kennismaking op het kantoor in Ugchelen bezochten we als eerst de schaapskooi van Hoog Buurlo waar de eerste lammeren van het jaar al geboren waren. De ambtswoning van de schaapherder was ook op dit terrein te vinden. Er wordt gewerkt aan het realiseren van een vakantiewoning op het terrein.

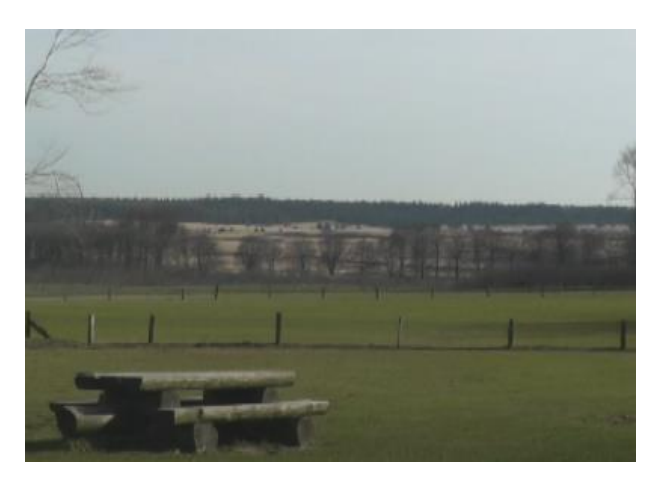

Het uitzicht vanaf de schaapskooi was prachtig en laat zien waarom de Veluwe zoveel bezoekers trekt.

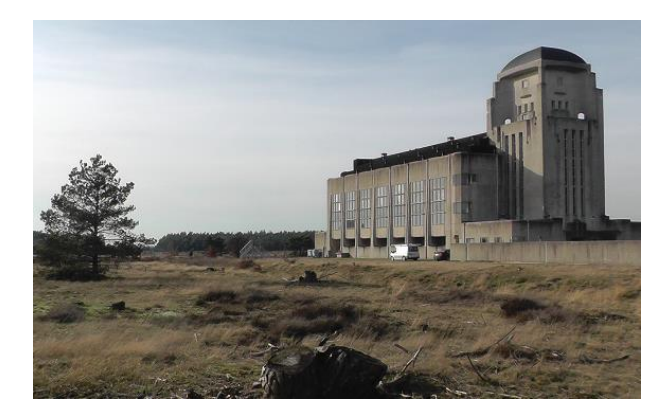

Toch werd dit uitzicht getopt door de volgende stopplek; Radio Kootwijk. Een imposant betonnen gebouw met een duidelijke vooroorlogse uitstraling naast een heide van meerdere kilometers doorsnee.

Dit is een gebouw waar je even voor stil blijft staan. Helaas hebben we de binnenkant niet kunnen zien vanwege

schoonmaakwerkzaamheden, maar het rondje

om het gebouw heen was zeker geen straf. Om het gebouw lopen meerdere wandel en fietsroutes, waarvan de meeste ook begaanbaar zijn voor rolstoelen. Het gebouw heeft geen dagelijkse

bestemming, maar is in februari het decor geweest voor Grasnapolsky, een kleinschalig festival met kunst, singer-songwriters en elektronische muziek.

De laatste stop was ecoduct Hoog Buurlo. Dit ecoduct is aangelegd in 2011 en heeft sinds toen al vele dieren de mogelijkheid geboden om een nieuw gebied op te zoeken. De gebruikers van deze oversteekplaatsen varieert van muis tot edelhert en heeft daarom naast zand ook enkele bomen langs de kant liggen om beschutting te bieden. Op het ecoduct staan camera's waarop de

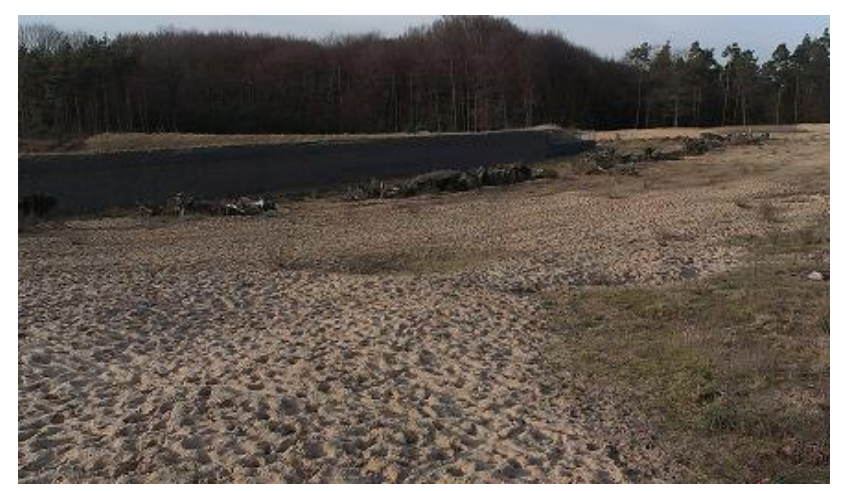

overstekende dieren worden vastgelegd. Het enige wat je herinnert aan de nabijheid van de mens is het geluid van rijdende auto's en vrachtwagens. Zonder dat geluid is het een hele rustgevende plek waar de duizenden voetsporen in het zand tonen dat er zoveel wild rondloopt.

Tot slot nog een paar vragen aan boswachter Erik.

### **1. Wat voor werkzaamheden heb je als boswachter?**

Het werk als boswachter is erg breed en afhankelijk van het gebied waarin je werkt. Ik ben Voornamelijk bezig met voorlichting en recreatie gerelateerde werkzaamheden. Ik geef veel Wild excursies en bedenkt nieuwe arrangementen en excursieprogramma's. Ook zorg ik dat de recreatieve voorzieningen zoals bankjes en routemarkering onderhouden worden. Een andere kant van mijn werkzaamheden is toezicht houden en handhaven van wet en regelgeving in mijn werkgebied. Bijkomende werkzaamheden bestaan uit het onderhouden van netwerken, vergaderingen, actuele projecten begeleiden en perswoordvoering verzorgen.

### **2. Uit welke doelgroepen bestaan de bezoekers?**

Natuurliefhebbers, rustzoekers, recreanten zoals ruiters, mountainbikers, wandelaars en honden uitlaters, toeristen.

Voornamelijk gezinnen met jonge kinderen en 50+-ers.

### **3. Met welk doel gaan de bezoekers vooral naar de Veluwe?**

Mensen komen naar de Veluwe vanwege de uitgestrekte natuurgebieden, rust en het wild. Ook staat de Veluwe bekend om het uitgebreide ruiterroute netwerk en de fietsroutes.

### **4. Welke doelgroepen zouden jullie graag meer willen bereiken?**

Een belangrijke doelgroep zijn de jonge gezinnen.

### **5. Kan je de natuur 100% zijn gang laten gaan op de Veluwe?**

Nee, er is altijd wat sturing nodig. Het hangt af van de doelstelling die in een bepaald gebied gehanteerd wordt. Zo heeft een heideveld onderhoud nodig om te voorkomen dat het bos wordt. Ook in een bos moet soms hout geoogst worden om andere bomen meer ruimte te geven. Anders krijg je hele donkere bossen die niet aantrekkelijk zijn om te recreëren en waar weinig diversiteit is aan planten en dieren. Het is alleen de vraag in welke maten je als mens ingrijpt en dat is dus afhankelijk van de doelstelling die we op een gebied leggen.

Het eindstadium van de natuur in Nederland is bos. Dat wil zeggen dat als je niets doet in de natuur (ook je eigen achtertuintje) het uiteindelijk zal veranderen in bos.

**Bijlage 4**

<span id="page-58-1"></span><span id="page-58-0"></span>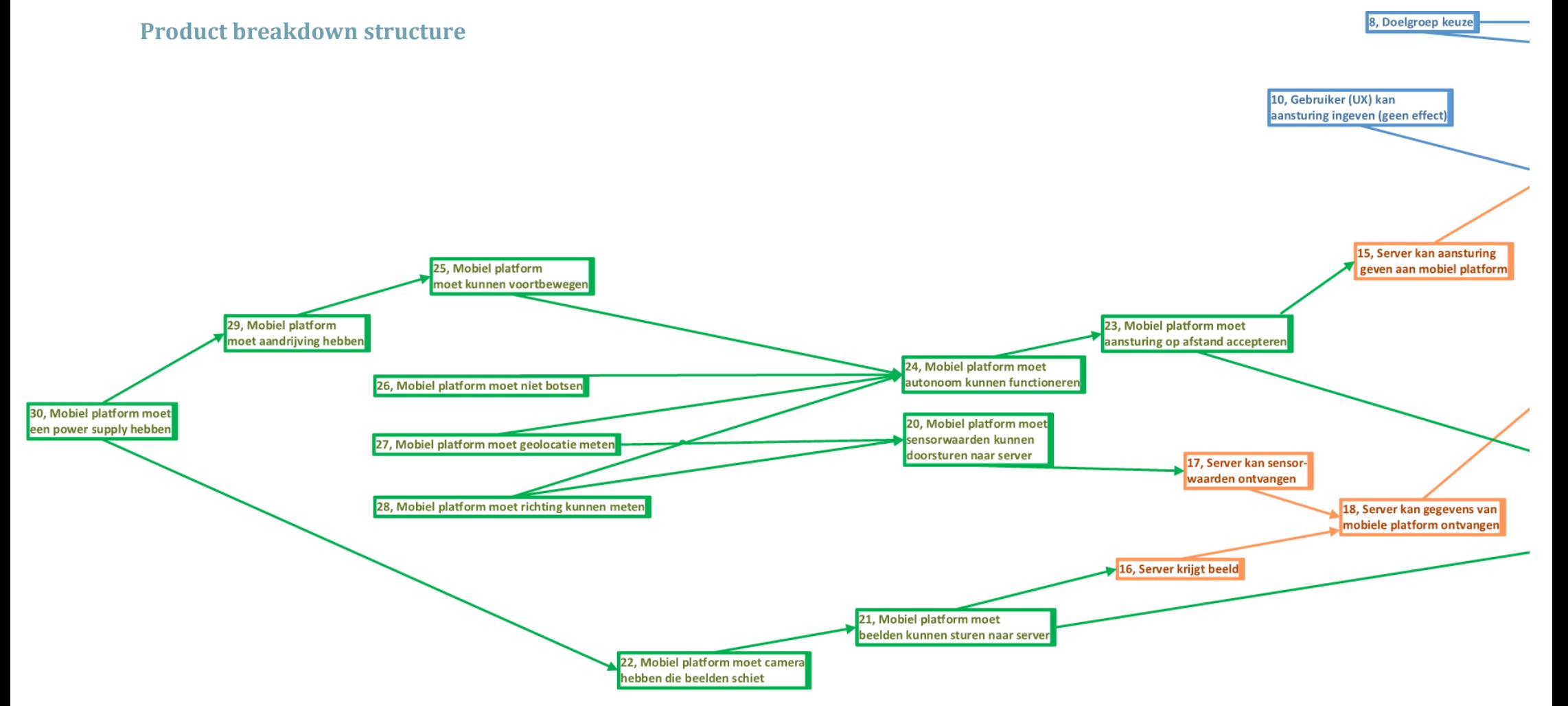

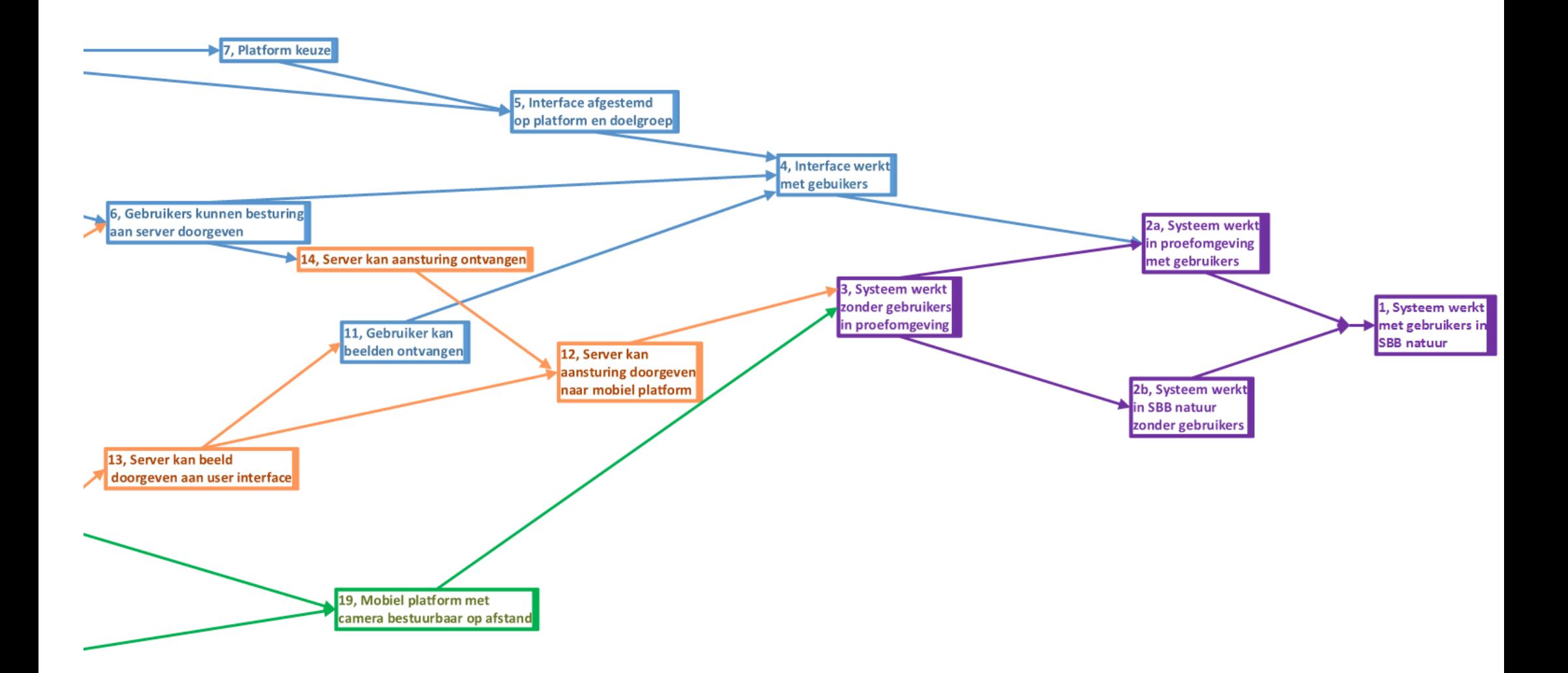

# **Bijlage 5**

# **Klassendiagram**

### **Motor**

- currentDirection : int
- correction360 : int
- stopTurn : int
- voltPerAmp : float
- motorLoadRaw : float
- motorVoltage : float
- + motorAmperage : float
- turnLeft(int degrees) : void
- turnRight(int degrees) : void
- + move(int speed, int direction) : void
- + turn(int degrees, int side) : void
- <span id="page-60-0"></span>+ getCurrentMotorLoad(int motorID) : float
- + getAllCurrentMotorLoads(float motorLoad[]) : void
- <span id="page-60-1"></span>+ getAllMotorStatusses(char motorStatus[]) : void

### HardwareController

- noMessage : boolean
- + distanceSensorValues[] : int
- + distanceSensorStatus[] : char
- + motorLoadValues[] : float
- + locationValues[] : float
- setup() : void
- waitForMessage() : void
- + getSensorValues() : void
- + getCurrentMotorLoad(int motorID) : float
- + getAllCurrentMotorLoads(int motorLoads[]) : void
- + getAllMotorStatusses() : void
- + getDistance(int sensorID) : float
- + getAllDistances(int distanceSensorValues[]) : void
- + getAllDistanceSensorStatusses(char distanceSensorStatus[]) : void
- + getDirection() : float

### **Distance**

- + distanceInCM : float
- + getDistance(int distanceSensorID) : float
- + getAllDistances(int distanceSensorValues[]) : void
- + getAllDistanceSensorStatusses(char distanceSensorStatus[]) : void

### Compass

### + getDirection() : float

### **Location**

+ initLocation() : void

+ getLocation(float location[]) : void